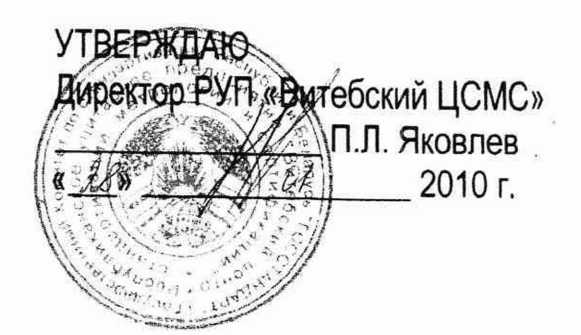

**Система обеспечения единства измерений Республики Беларусь**

»•

# **ПРЕОБРАЗОВАТЕЛИ ИЗМЕРИТЕЛЬНЫЕ ЦИФРОВЫЕ МНОГОФУНКЦИОНАЛЬНЫЕ ЦП 9010**

**МЕТОДИКА ПОВЕРКИ**

МРБ МП.1993-2010

ż

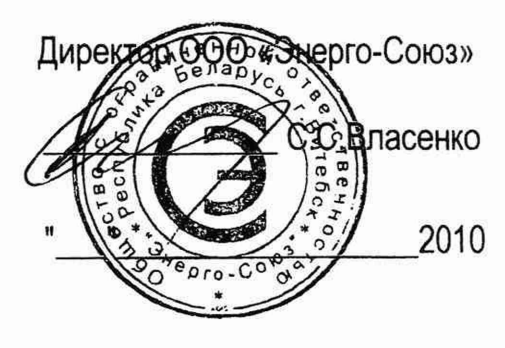

 $\sqrt{2\sqrt{2}}$ 

Настоящая методика распространяется на преобразователи измерительные цифровые многофункциональные ЦП 9010 (далее - приборы) и устанавливает методику их первичной и периодической поверок. Межповерочный интервал - 48 месяцев.

Межповерочный интервал в сфере законодательной метрологии в Республике Беларусь - не более 48 месяцев.

## 1 Операции и средства поверки

1.1 При проведении поверки должны быть выполнены следующие операции и применены средства поверки с характеристиками, указанными в таблице 1.

Таблица 1

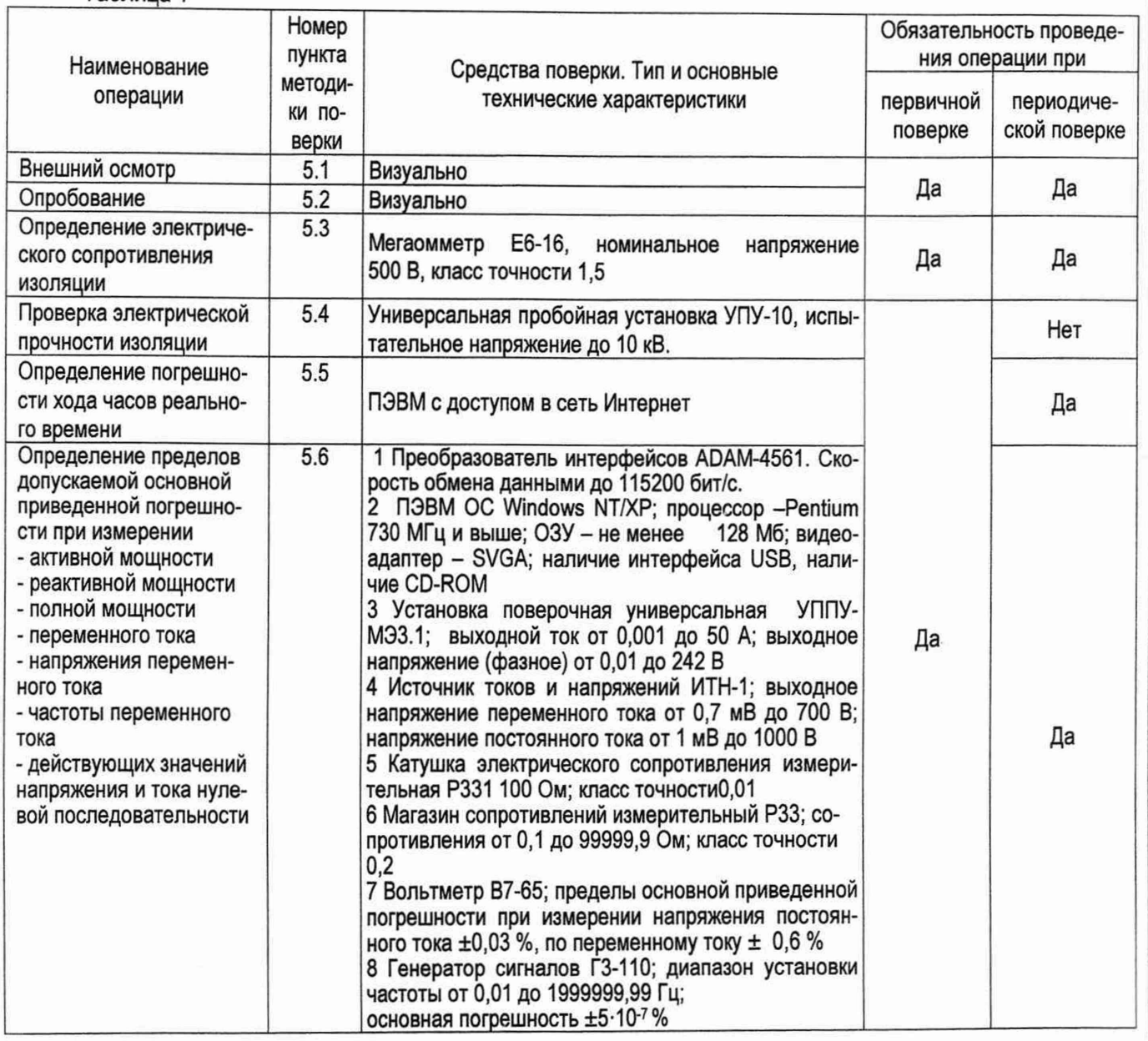

1.2 Допускается использовать другие средства поверки, прошедшие поверку и обеспечивающие определение метрологических характеристик поверяемых приборов с требуемой точностью. 1.3 Все средства поверки должны иметь действующие свидетельства о поверке.

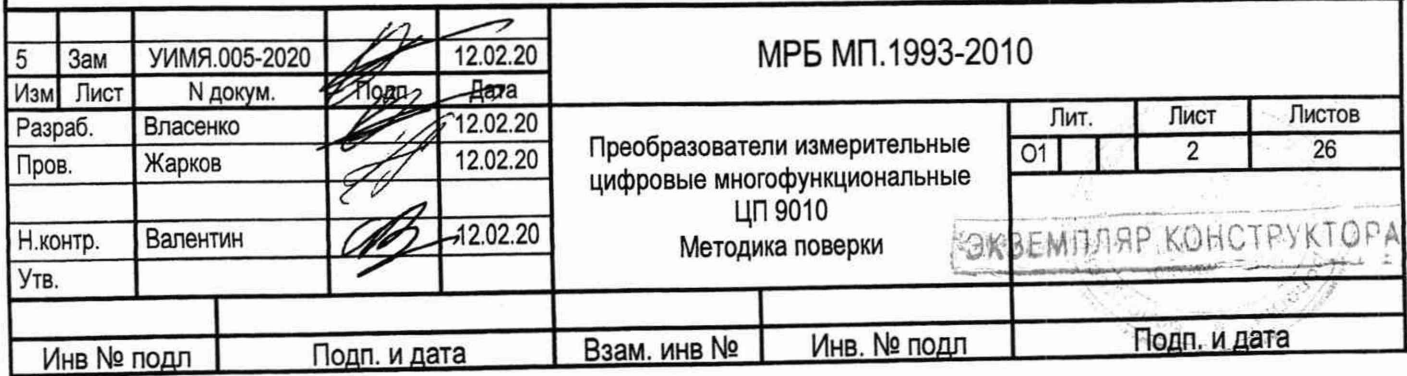

#### 2 Требования безопасности

2.1 При проведении поверки должны быть соблюдены требования безопасности, установленные ТКП 181-2009 «Правила технической эксплуатации электроустановок потребителей» (на территории РФ ГОСТ 12.2.007.0-75, ГОСТ 12.1.019-2017).

2.2 До начала поверки необходимо ознакомиться с руководством по эксплуатации на приборы и на средства поверки, используемые при проведении поверки.

2.3 ЗАПРЕЩАЕТСЯ:

- ОСУЩЕСТВЛЯТЬ ПОВЕРКУ ПРИБОРОВ В УСЛОВИЯХ И РЕЖИМАХ, ОТЛИЧАЮЩИХСЯ ОТ УКАЗАННЫХ В РУКОВОДСТВЕ ПО ЭКСПЛУАТАЦИИ;

- ОСУЩЕСТВЛЯТЬ ПОВЕРКУ ПРИБОРОВ ПРИ ОБРЫВАХ ПРОВОДОВ ВНЕШНЕГО ПРИСОЕДИНЕНИЯ.

#### 3 Требования к квалификации поверителей

3.1 К проведению измерений при поверке и обработке результатов измерений допускают лиц, аттестованных в качестве поверителей в установленном порядке.

#### 4 Условия поверки и подготовка к ней

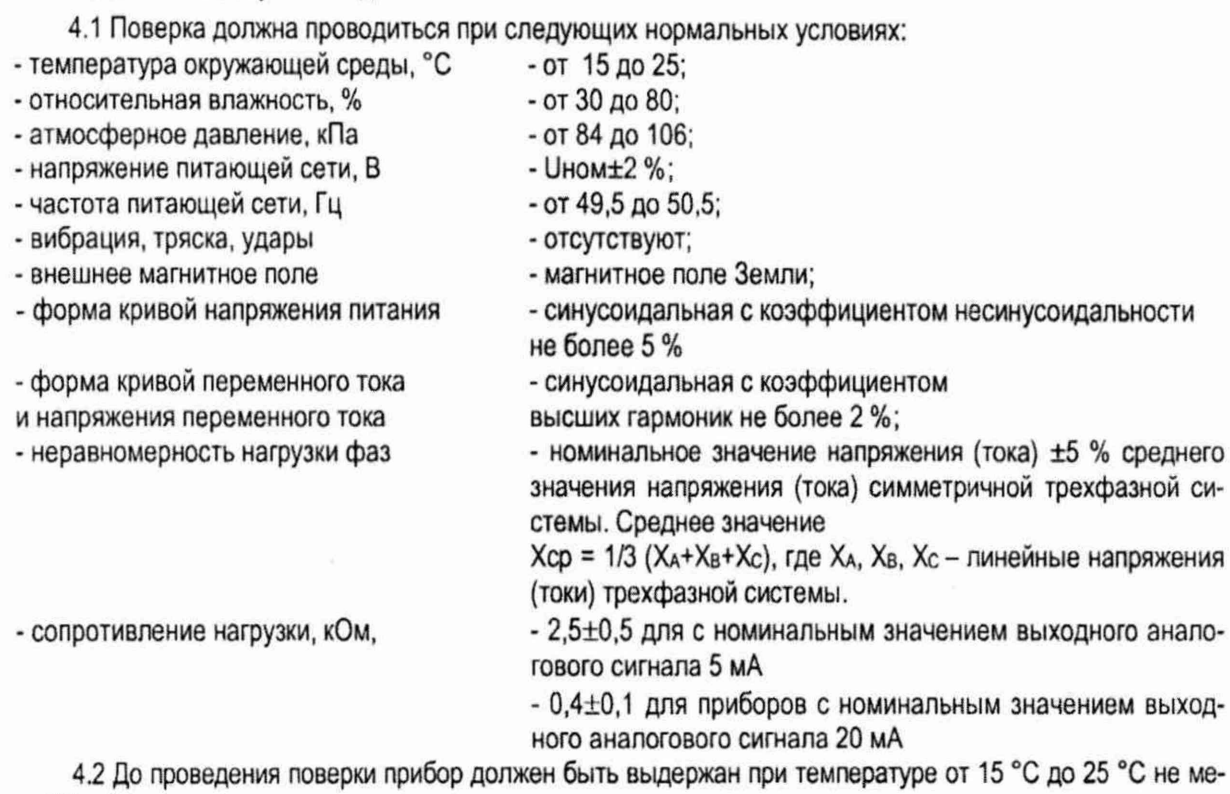

нее 30 мин

- во включенном состоянии при отсутствии сигналов в последовательных цепях (прибор с питанием от измерительной цепи).

- во включенном состоянии без входных сигналов (прибор с питанием от сети переменного тока или от универсального источника питания).

4.3 Перед поверкой необходимо установить на применяемой ПЭВМ программу «Tester СР9010 Ind. ехе» версии не ниже 1.4. Программа находится на компакт-диске, входящем в комппект поставки приборов. 4.4 Схемы электрические подключения приведены в приложении А.

4.5 Параметры преобразуемого входного сигнапа приведены в припожении Б.

4.6 Перечень контролируемых параметров приведен в приложении В.

4.7 Схемы электрические соединений при поверке приведены в приложении Г.

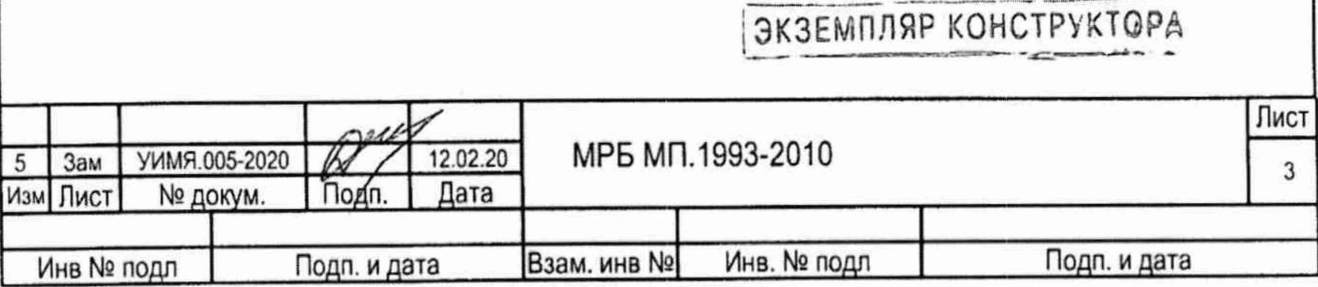

### **5 Проведение поверки**

5.1 Внешний осмотр

5.1.1 При проведении внешнего осмотра должно быть установлено отсутствие механических повреждений наружных частей, наличие места для клейма поверителя и четкость маркировки.

5.2 Опробование

Для проведения опробования необходимо подать на прибор напряжение питания.

ЦП 9010 считают годным, если при подаче напряжения питания оба светодиода на передней панели прибора дважды загораются красным и остаются светящимися зеленым цветом (если один из портов включен в однонаправленном режиме, его светодиод желтого цвета).

ЦП 90ЮМ считают годным, если при подаче напряжения питания оба светодиода на передней панели прибора дважды загораются красным и остаются светящимися зеленым цветом (если один из портов включен в однонаправленном режиме, его светодиод желтого цвета), также включится светодиод текущей схемы подключения.

ЦП 9010У считают годным, если при включении питания проходит тест показывающего устройства (пробегание символа «8.» справа налево одновременно в трех отсчетных устройствах), после чего на трех отсчетных устройствах (далее - ОУ) отображается символ «0» во всех разрядах.

5.3 Электрическое сопротивление изоляции измеряется в нормальных условиях мегаомметром с номинальным напряжением 500 В между цепями, указанными в таблице 2.

Проверяемые цепи и соответствующие им номера контактов - в соответствии со схемой электрической подключений (приложение А). Показания, определяющие электрическое сопротивление изоляции, следует отсчитывать по истечении 1 мин после приложения напряжения.

Прибор считают годным, если электрическое сопротивление изоляции не менее 20 МОм.

5.4 Электрическую прочность изоляции проверять в нормальных условиях. Испытательное напряжение прикладывается между цепями, указанными в таблице 2.

Прибор считают выдержавшим испытание, если не возникают разряды или повторяющиеся поверхностные пробои, сопровождающиеся резким возрастанием тока в испытуемой цепи. Таблица 2

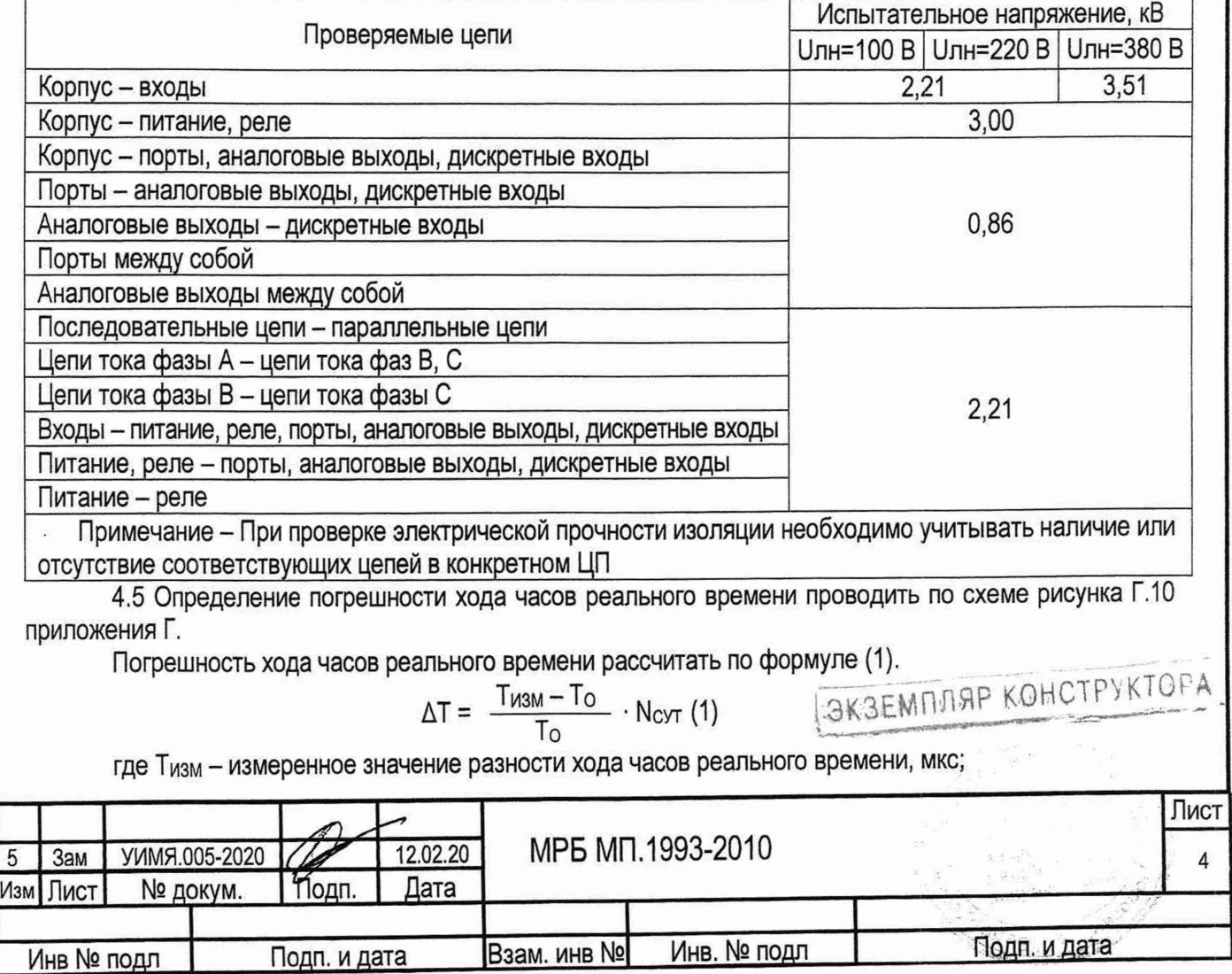

 $T_0$  - образцовое значение разности хода часов реального времени, 2  $\cdot$  10<sup>6</sup> мкс; N<sub>C</sub>y<sub>T</sub> - количество секунд в сутках, 86400 с.

Прибор считают выдержавшим испытания, если в процессе испытаний погрешность не превышает значения ±0,3 с/сут.

5.6 Определение основной приведенной погрешности при четырехпроводной схеме подключения проводить в нормальных условиях по схемам приложения Г при значениях входных сигналов, указанных в таблице 3.

Определение основной приведенной погрешности ЦП 9010 проводить только для RS-485. ЦП 9010М - для RS-485, порта USB, а ЦП 9010У - для RS-485, порта USB, ОУ и аналоговых выходов. Таблица 3

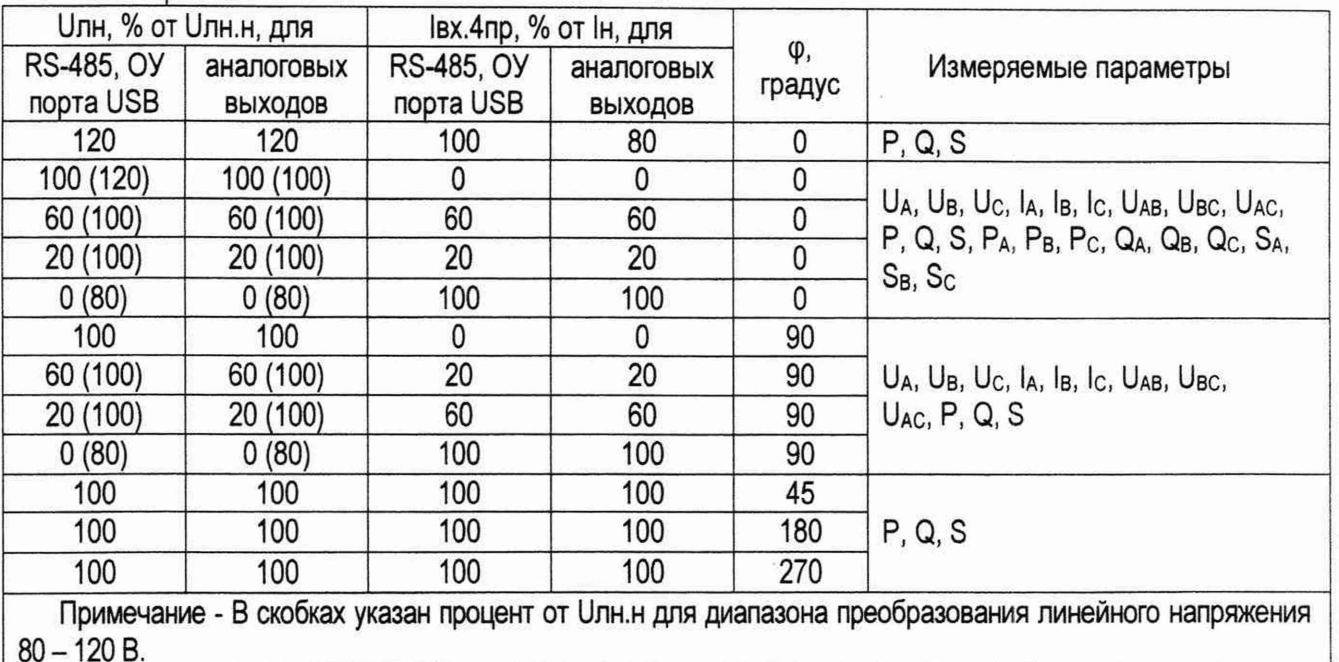

5.6.1 Основную приведенную погрешность у, выраженную в процентах, при измерении мощности, тока и напряжения рассчитывают по формуле (2) для RS-485, порта USB и для ОУ и по формуле (3) для аналоговых выходов.

$$
\gamma = \frac{\text{Ausm} - \text{Apacu}}{\text{Ahopm}} \cdot 100, \tag{2}
$$

Аизм/R - Арасч  $--- - 100$  $\gamma =$  ---

**SKSEMERAP KOHCTPSKTOPA**  $(3)$ 

### Анорм

где Аизм

R

- показания монитора персонального компьютера (в дальнейшем - ПЭВМ), единиц;

- показания соответствующего ОУ, в единицах измеряемой величины;

- показания вольтметра на соответствующем аналоговом выходе, мВ;

- величина сопротивления Roбр, равная 100 Ом;

- нормирующее значение. Анорм

Анорм для RS-485, порта USB равно 20000 единиц при измерении тока, напряжения, мощности; Анорм для ОУ равно номинальному значению измеряемого параметра в первичной цепи при подключении прибора через измерительные трансформаторы или номинальному значению измеряемого параметра на входе прибора при непосредственном включении.

Анорм для аналогового выхода равно верхнему пределу диапазона изменения выходного аналогового сигнала.

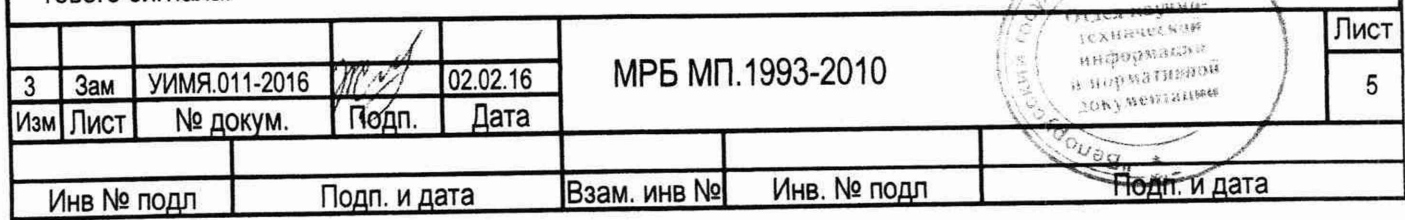

- расчетное значение, определяемое по формуле (4) для RS-485, порта USB в единицах, Арасч и для ОУ, в единицах измеряемой величины, и по формуле (5) для аналоговых выходов, MA:  $(4)$ 

Арасч=Аизм.э Анорм/Аном.

Арасч= Ао+(Амакс-Ао) Аизм.э/Аном,  $(5)$ 

где Аизм.э - показания «Энергомонитора» установки поверочной универсальной УППУ-МЭ-3.1 в единицах измеряемого параметра;

Аном - номинальное значение измеряемого параметра на входе прибора в единицах измеряемого параметра, указанное в таблице Б.1 при измерении токов и напряжений или рассчитанное по формулам (6) и (7) при измерении мощности.

- значение сигнала на аналоговом выходе, соответствующее «нулевому» значению вход-Ao ного сигнала:

Амакс - верхний предел диапазона изменения выходного аналогового сигнала, мА;

При измерении активной (Вт), реактивной (вар) и полной (В-А) мощности трехфазной системы Аном определяется по формуле

Аном=Ін∙∪лн.н-√3,  $(6)$ 

где Ін - номинальное значение тока, указанное в таблице Б.1, А;

**Uлн.н** - номинальное значение линейного напряжения, указанное в таблице Б.1, В.

При измерении активной (Вт), реактивной (вар) и полной (В·А) мощности по каждой фазе Аном определяется по формуле

> Аном=Ін∙∪ф.н,  $(7)$

- номинальное значение напряжения в соответствующей фазе, В. где Uф.н

5.6.2 Основную приведенную погрешность у, выраженную в процентах, при измерении частоты переменного тока определять по схемам приложения Г при номинальных значениях преобразуемого напряжения при частоте входного сигнала 45,0; 50,0; 55,0 Гц, а также при напряжении, равном 0,1 Uф.н и 1,2 Uф.н при частоте входного сигнала 50 Гц. Основную приведенную погрешность рассчитывают по формуле (8) для RS-485, для порта USB и для ОУ и по формуле (9) для аналоговых выходов.

$$
\gamma = \frac{A^{13} - A^{13} - A^{13}}{A^{13} - A^{13}}
$$
 (8)

 $($ Aизм/R - Apacy.f)· $\triangle$ ABX<br>  $\qquad \qquad$  - 100,  $\qquad \qquad$   $\qquad \qquad$   $\qquad$ 

Анорм.f∙∆Авых

где Арасч.f - расчетное значение, определяемое по формуле (10) для RS-485, для порта USB в единицах. и для ОУ, Гц, и по формуле (11) для аналоговых выходов, мА:

Aнорм.f - нормирующее значение при измерении частоты, равное 50000 единиц для RS-485, для порта USB и равное 50 Гц для ОУ и аналоговых выходов;

- разность между максимальным и минимальным значениями диапазона измерения частоты ∆Авх преобразуемого входного сигнала, равная 10 Гц;

ДАвых - разность между максимальным и минимальным значениями диапазона изменения выходного аналогового сигнала, мА.

 $(10)$ 

- Арасч.f =Аген·Анорм.f /Аном,
- Арасч.f = Aof+(Амакс-Aof)·(Аген Fмин) / ΔАвх,  $(11)$

- показания генератора Р1, Гц; где Аген

Амакс - верхний предел диапазона изменения выходного аналогового сигнала, мА;

- значение сигнала на аналоговом выходе, соответствующее минимальному значению изме-Aof ряемой частоты, мА;

Fмин - минимальное значение частоты в измеряемом диапазоне, равное 45 Гуственный ин

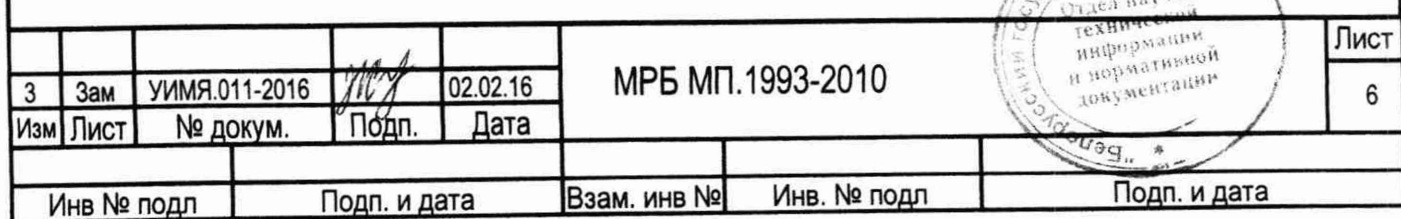

5.6.3 Основную приведенную погрешность у, выраженную в процентах, при трехпроводной схеме подключения определять в нормальных условиях по схемам приложения Г при номинальных значениях преобразуемого входного сигнала, измеряя активную, реактивную и полную мощности трехфазной системы (P. Q, S). Основную приведенную погрешность рассчитывать по формулам (2) и (3).

5.6.4 Основную приведенную погрешность у, выраженную в процентах, при измерении действующих значений напряжения и тока нулевой последовательности определять при четырехпроводной схеме подключения при значениях входных сигналов, указанных в таблицах 4 и 5 соответственно.

#### Таблица 4

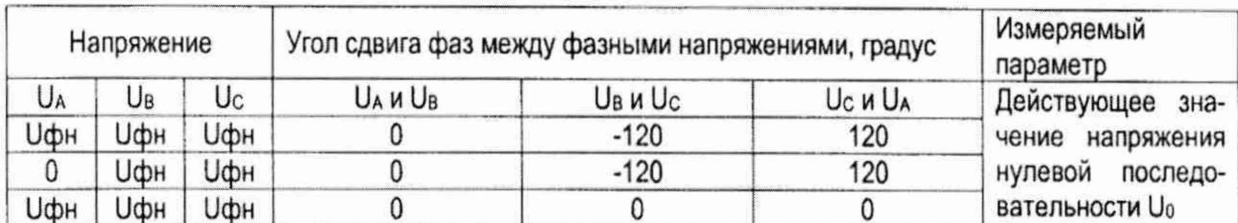

Таблица 5

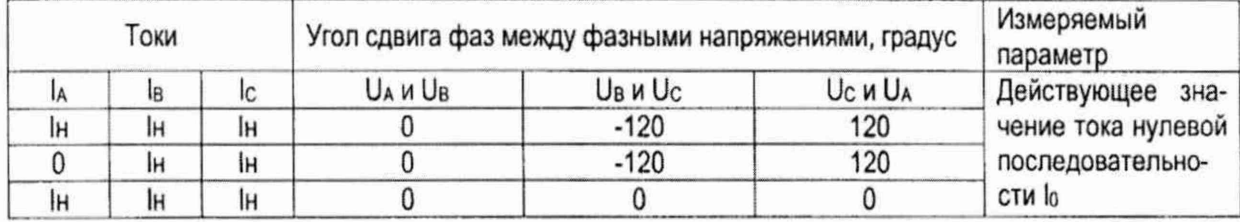

5.6.5 Прибор считают выдержавшим испытание, если основная погрешность не превышает:

±0,5 при измерении мощности, действующего значения напряжения нулевой последовательности и действующего значения тока нулевой последовательности по всем выходам:

±0.2 (±0.5 по отдельному заказу потребителя) при измерении действующих значений фазных токов и напряжений, междуфазных напряжений по выходам RS-485 и порту USB;

+0,5 при измерении действующих значений фазных токов и напряжений, междуфазных напряжений по аналоговым выходам и отсчетным устройствам;

+0,05 по всем выходам при измерении частоты в диапазоне изменения фазного напряжения преобразуемого входного сигнала от 0,1 Uф.н до 1,2 Uф.н.

#### 6 Оформление результатов поверки

6.1 Результаты поверки оформляются протоколом по форме, приведенной в приложении Д.

6.2 Положительные результаты первичной поверки удостоверяются нанесением на корпус прибора в местах крепления крышки оттиска поверительного клейма, нанесением на лицевую поверхность клейма-наклейки и записью в паспорте результатов поверки.

6.3 Положительные результаты периодической поверки удостоверяются нанесением на корпус прибора в местах крепления крышки оттиска поверительного клейма и нанесением на лицевую поверхность клейма-наклейки.

6.4 При отрицательных результатах поверки прибор бракуется и выдается заключение о непригодности в соответствии с ТКП 8.003-2011 с указанием причин (на территории РФ извещение о непригодности в соответствии РМГ 51-2002). При этом оттиск поверительного клейма и клеймо-наклейка гасятся.

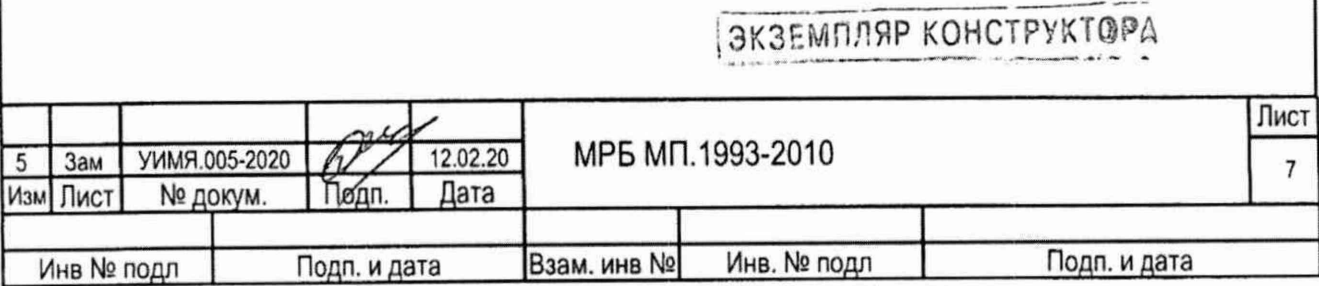

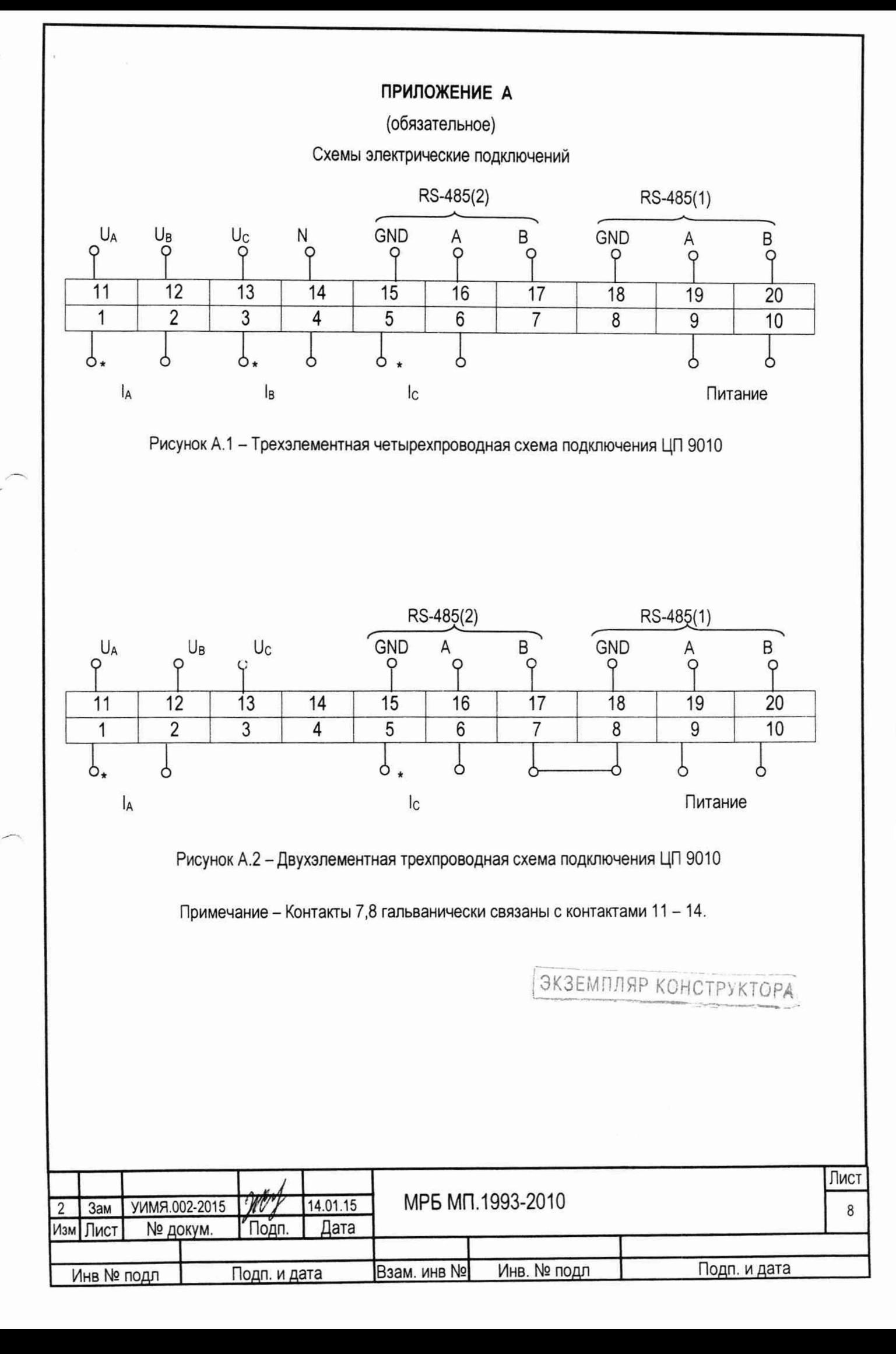

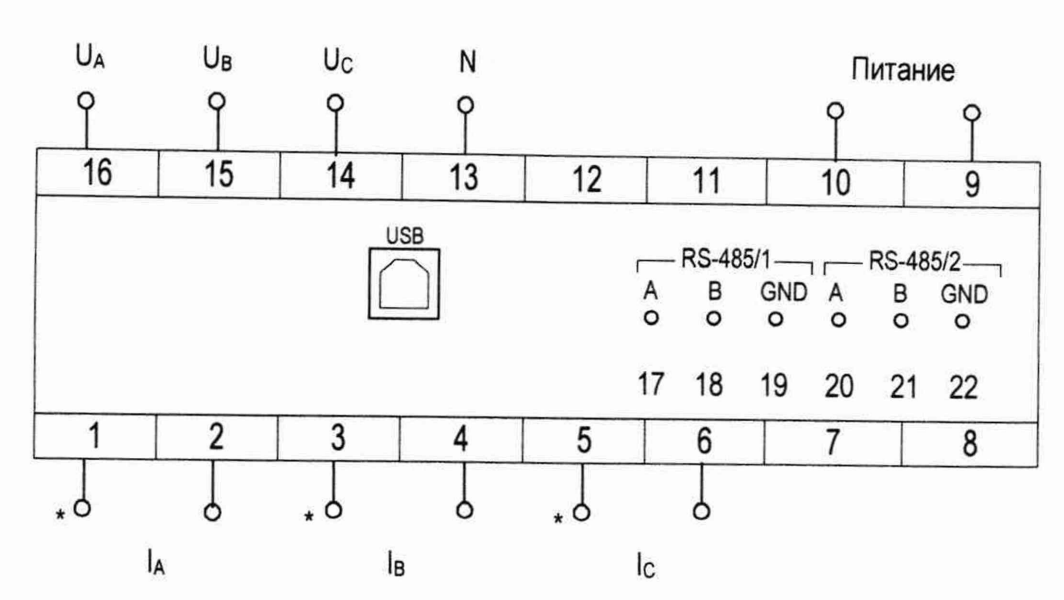

#### Примечание

К контактам 1-16 подключаться медными проводами сечением от 0,5 до 2,5 мм<sup>2</sup>. К контактам 17-22 подключаться медными проводами сечением от 0,5 до 1,5 мм<sup>2</sup>. Для переключения между трехпроводной и четырехпровдной схемами подключения используется порт RS-485.

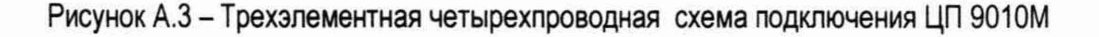

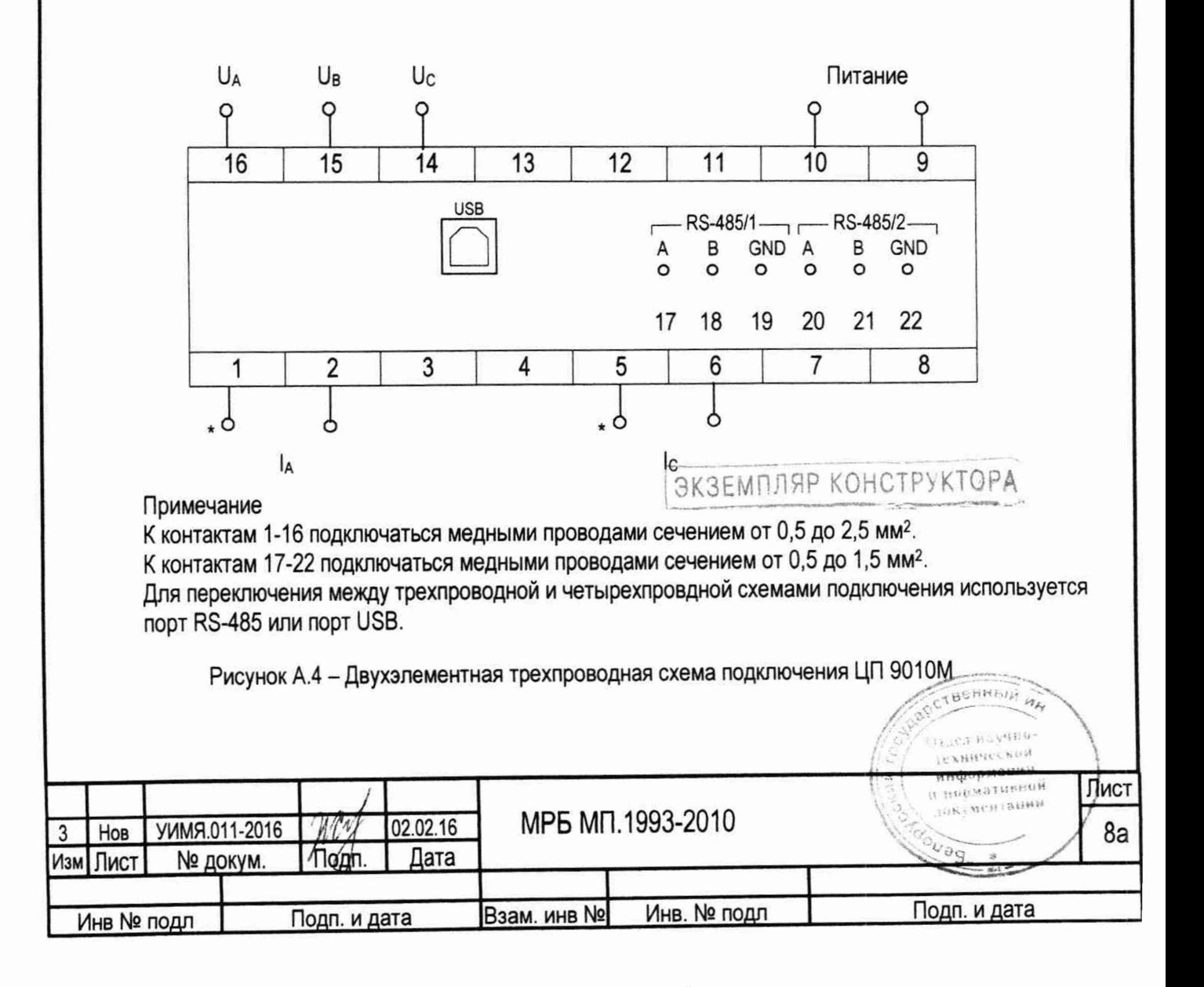

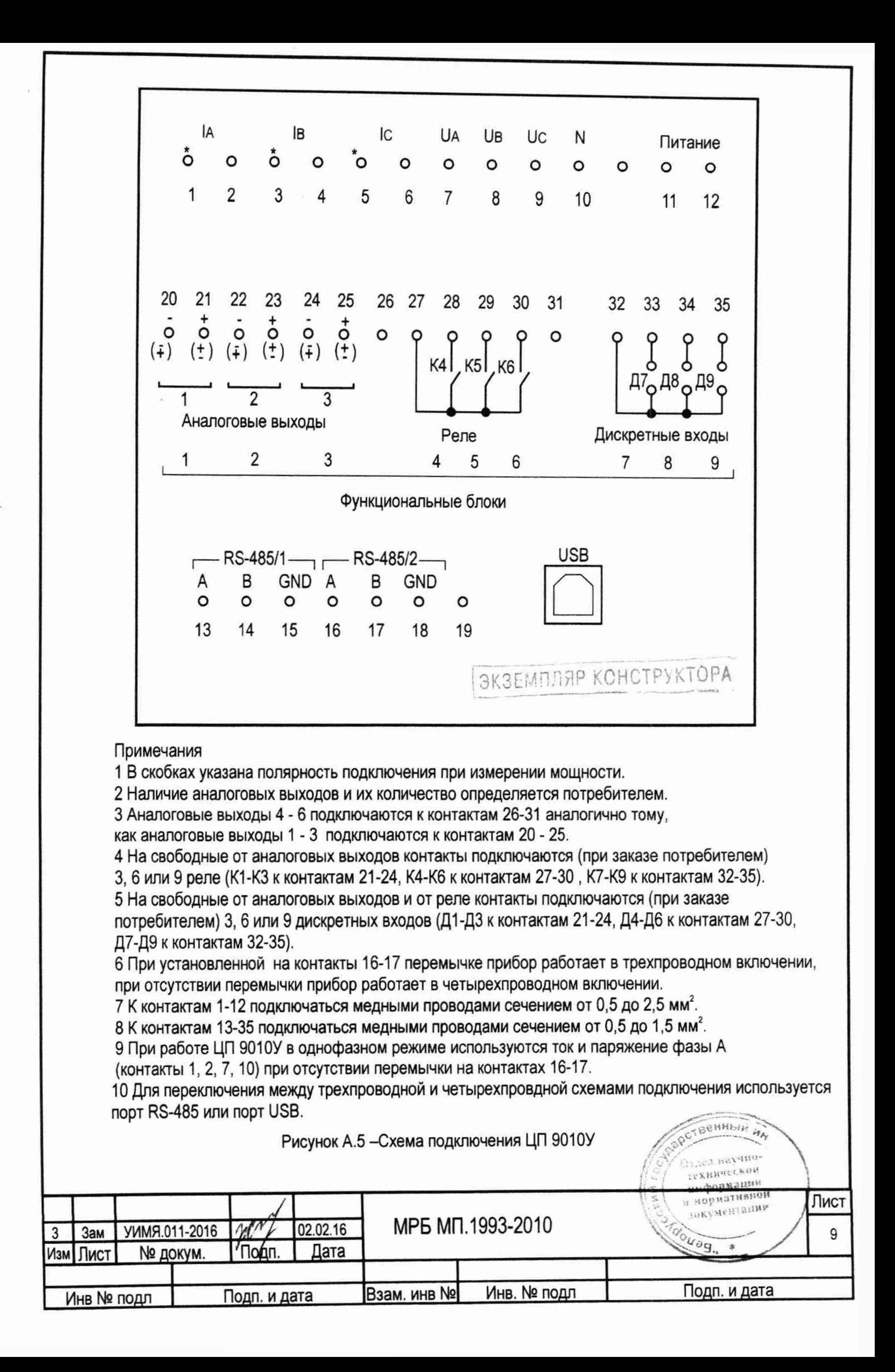

#### **ПРИЛОЖЕНИЕ Б**

(справочное)

### Параметры преобразуемого входного сигнала и параметры сигнала на аналоговом выходе

Таблица Б.1

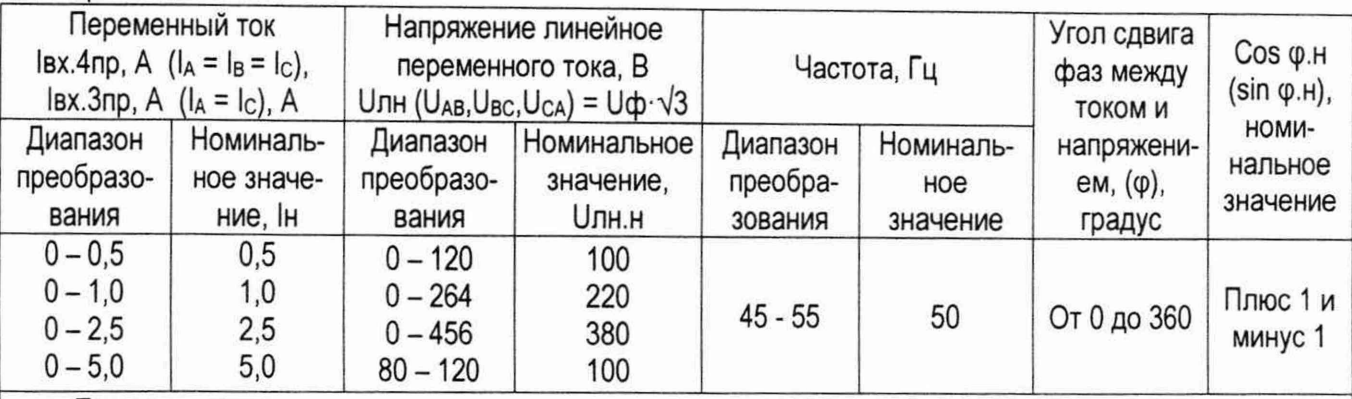

Примечания

1 Івх. 4пр - ток в трехфазных четырехпроводных цепях переменного тока.

2 Івх. Зпр - ток в трехфазных трехпроводных цепях переменного тока.

3 Uф - напряжение фазное переменного тока.

4 Номинальное значение действующего значения тока нулевой последовательности  $I_0$ =Iн.

5 Номинальное значение действующего значения напряжения нулевой последовательности U<sub>0</sub>=Uфн

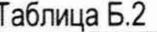

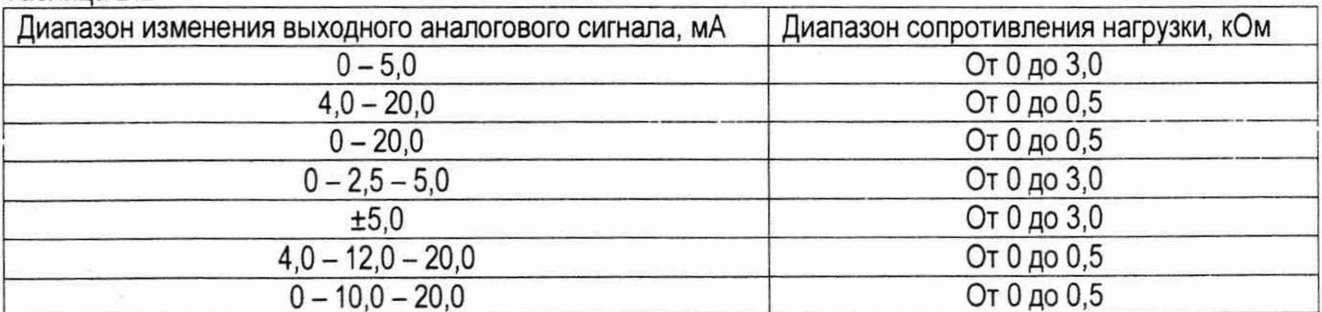

Примечание - Аналоговые сигналы с диапазонами 0- 5.0; 4.0- 20.0; 0- 20.0 мА используются при преобразовании токов, напряжений, частоты, полной мощности, а также при преобразовании активной и реактивной мощности и коэффициента мощности в двух квадрантах; сигналы с диапазонами 0-2,5-5,0;  $\pm$ 5.0; 4,0-12,0-20,0; 0-10,0-20,0 используются при преобразовании активной и реактивной мощности и коэффициента мощности в четырех квадрантах.

ЭКЗЕМПЛЯР КОНСТРУКТОРА

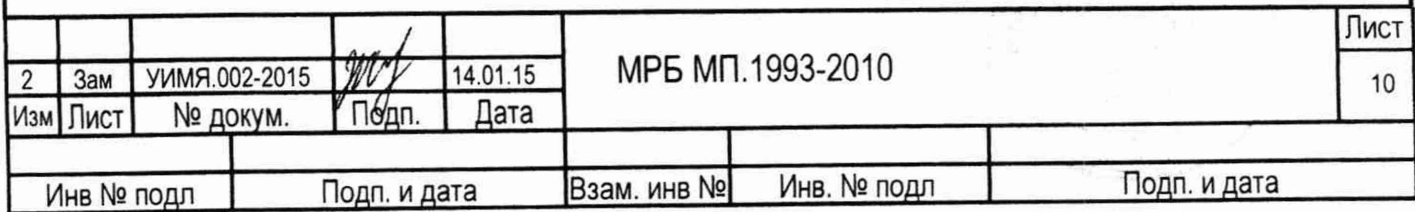

# ПРИЛОЖЕНИЕ В

## (справочное)

# Таблица В.1 Перечень измеряемых и вычисляемых параметров

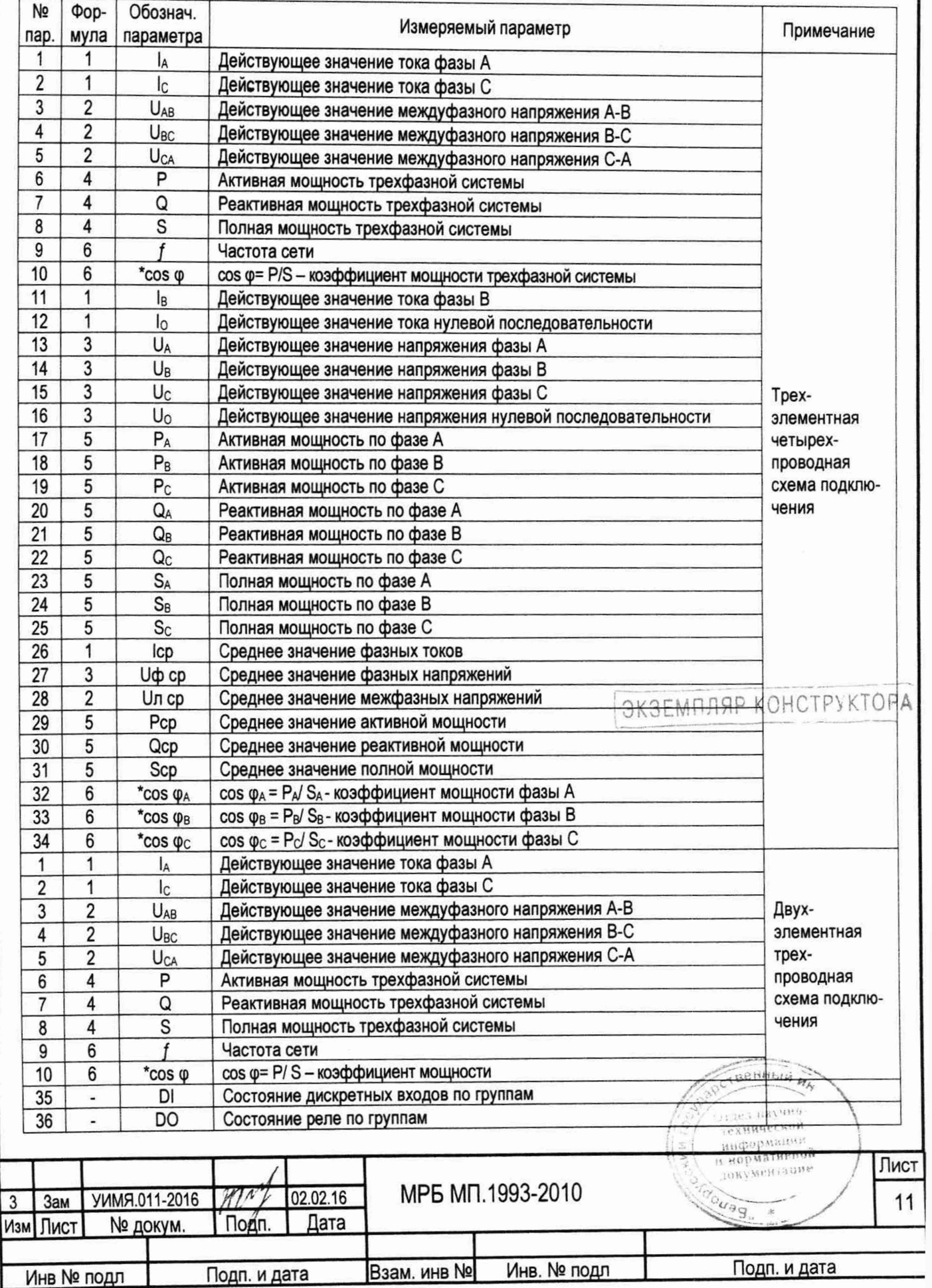

Продолжение таблицы В.1

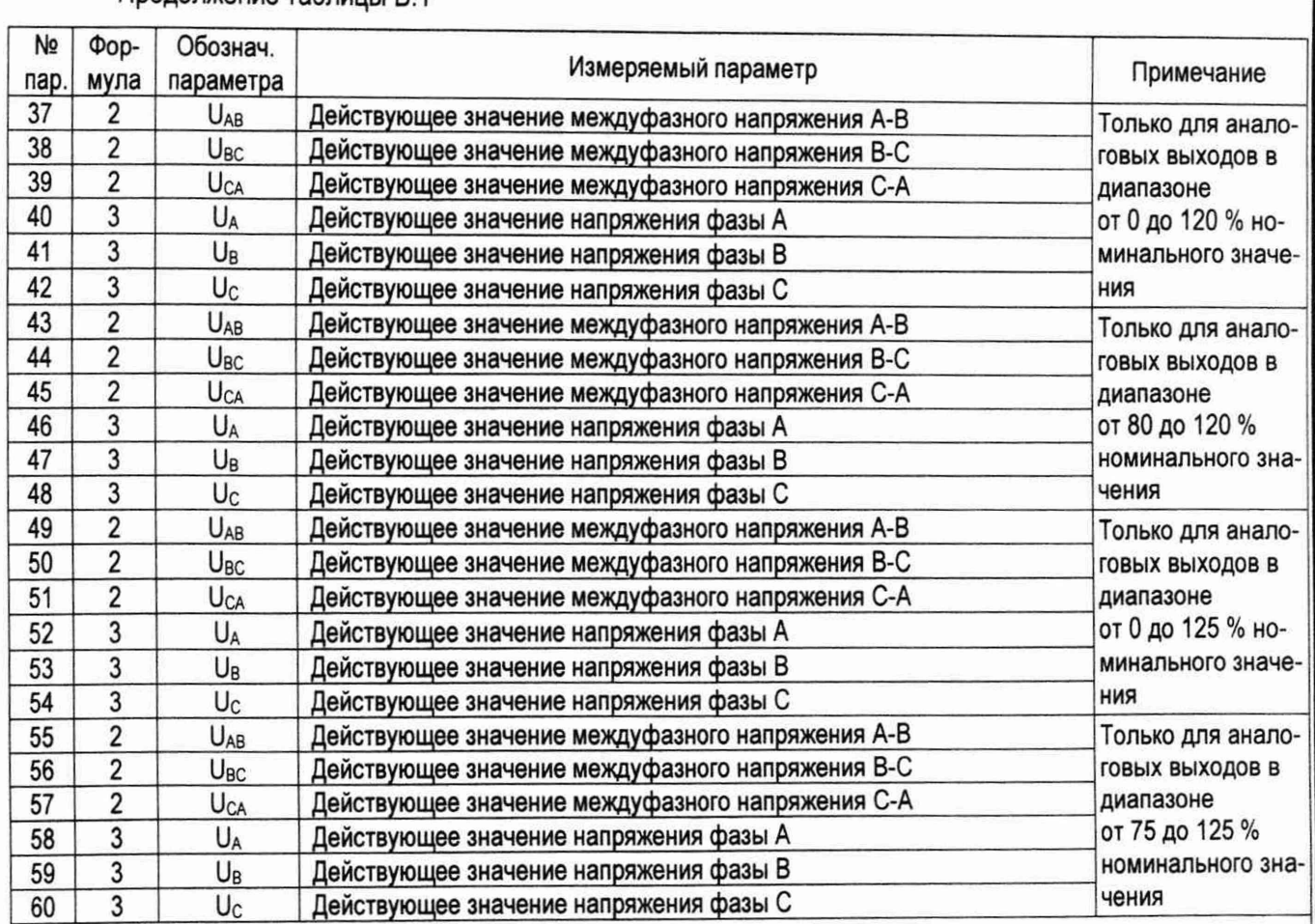

#### Примечания

1 Номинальному значению измеряемых параметров, кроме коэффициента мощности и частоты, соответствует показание монитора ПЭВМ 20000 единиц. Номинальному значению коэффициента мощности cos ф=1 соответствует показание монитора ПЭВМ 1000 единиц. Номинальному значению частоты сети (f=50 Гц) соответствует показание монитора ПЭВМ 50000 единиц.

2 \* - параметр вычисляется.

3 Параметры № п.п. 37 - 60 относятся только к аналоговым выходам.

4 Параметры № п.п. 40 – 42, 46 – 48, 52 – 54, 58 – 60 актуальны только для трехэлементной четырехпроводной схемы подключения.

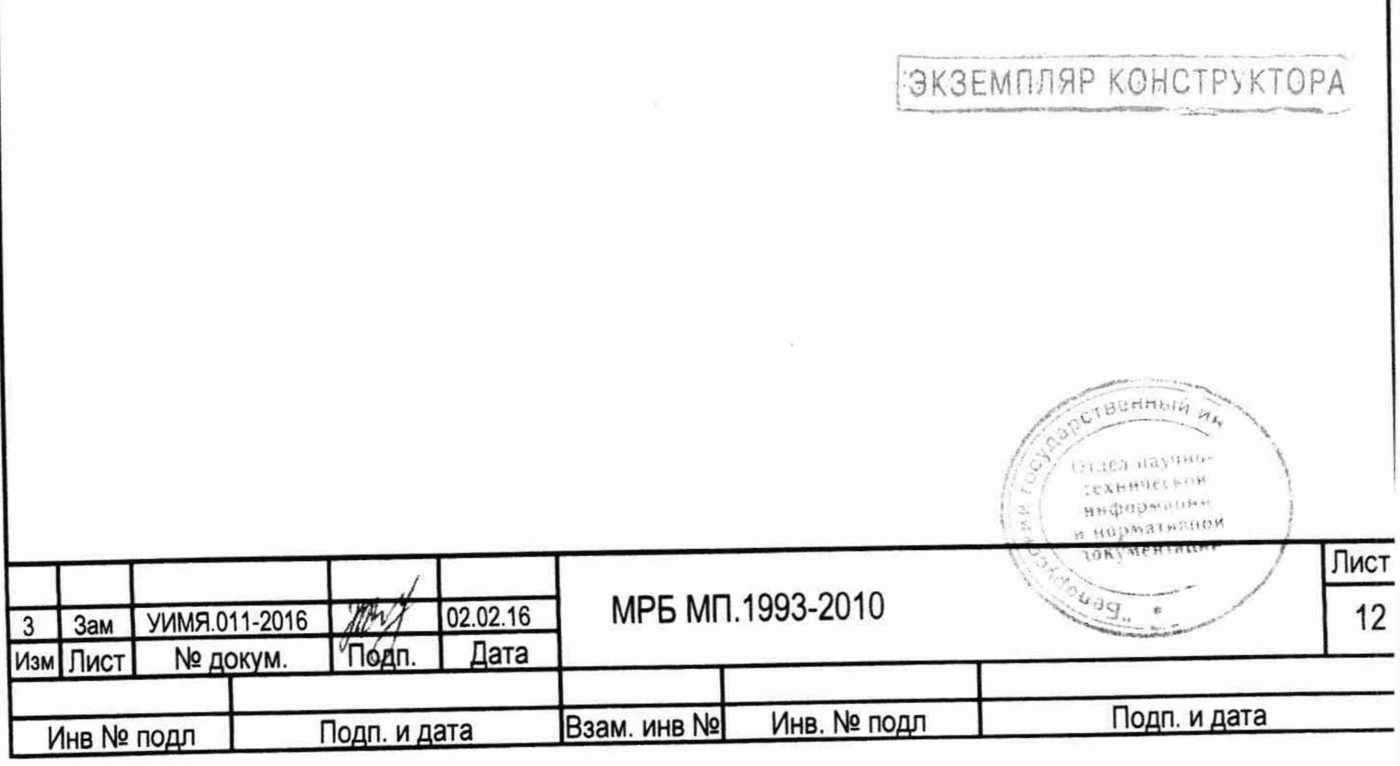

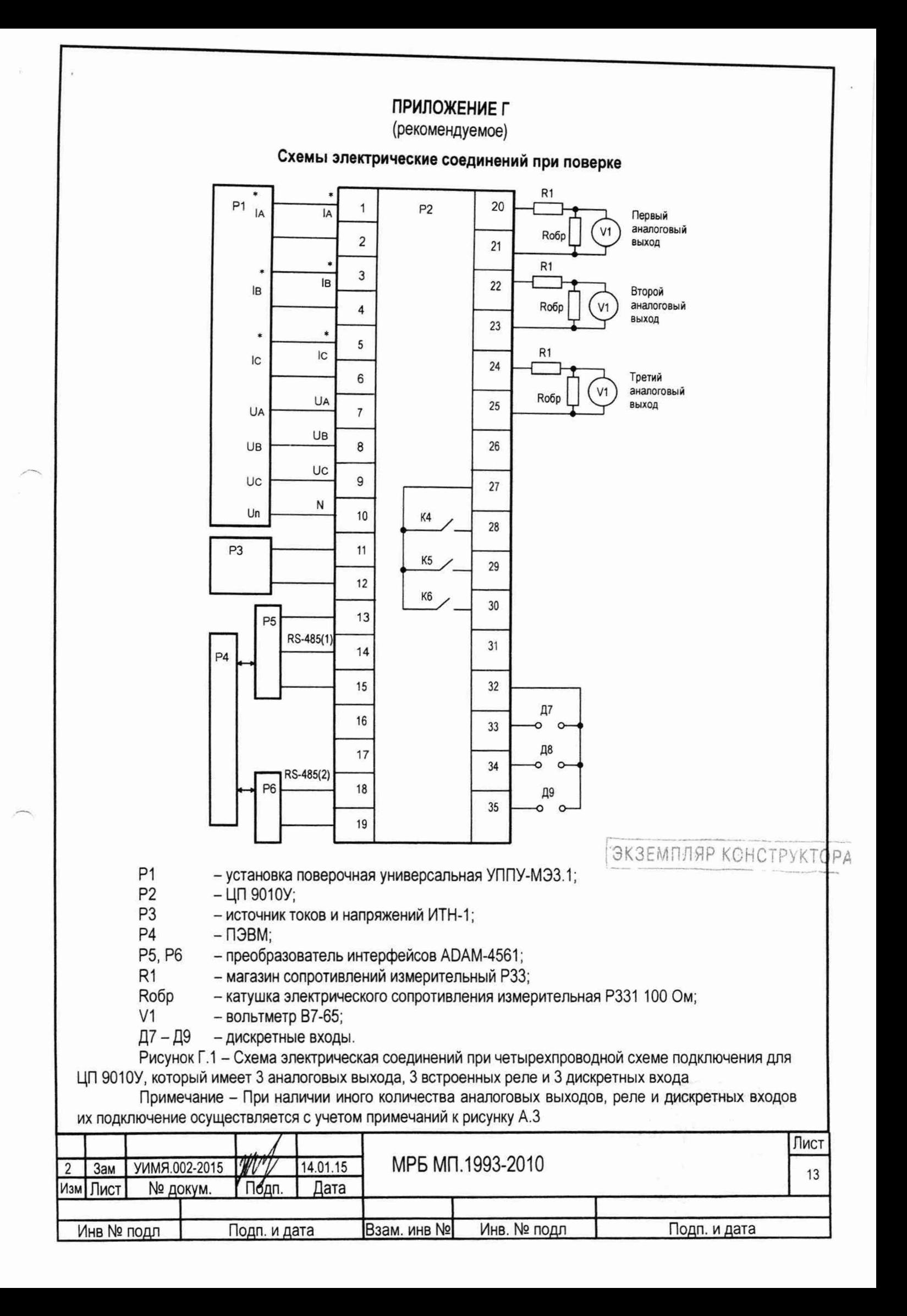

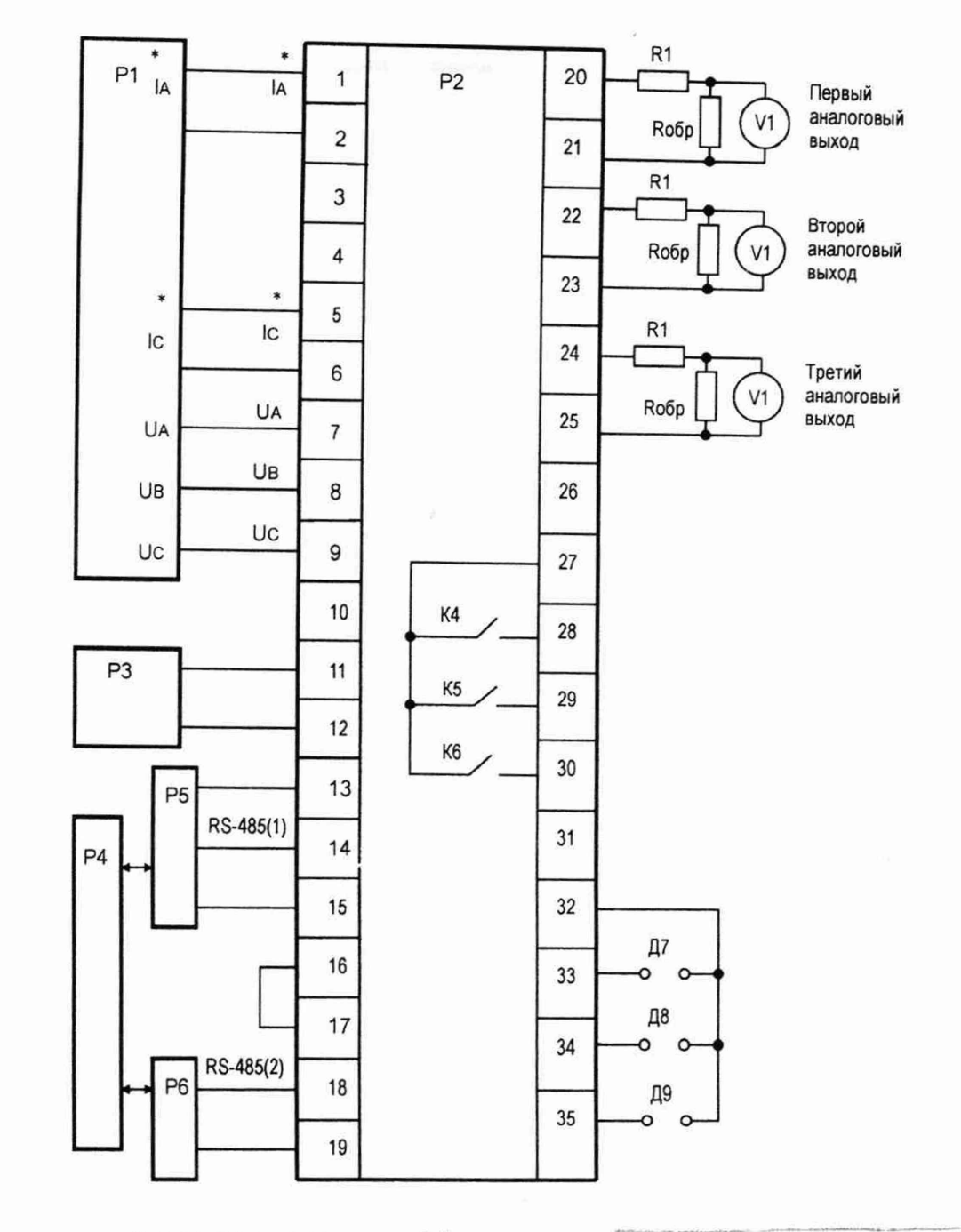

Позиционные обозначения - смотри рис. Г.1

ГЭКЗЕМПЛЯР КОНСТРУКТОРА

Рисунок Г.2 - Схема электрическая соединений при трехпроводной схеме подключения для ЦП 9010У, который имеет 3 аналоговых выхода, 3 встроенных реле и 3 дискретных входа

Примечание - При наличии иного количества аналоговых выходов, реле и дискретных входов их подключение осуществляется с учетом примечаний к рисунку А.3

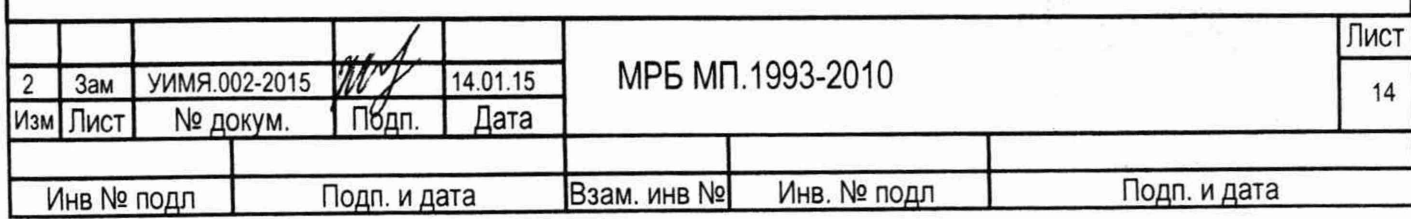

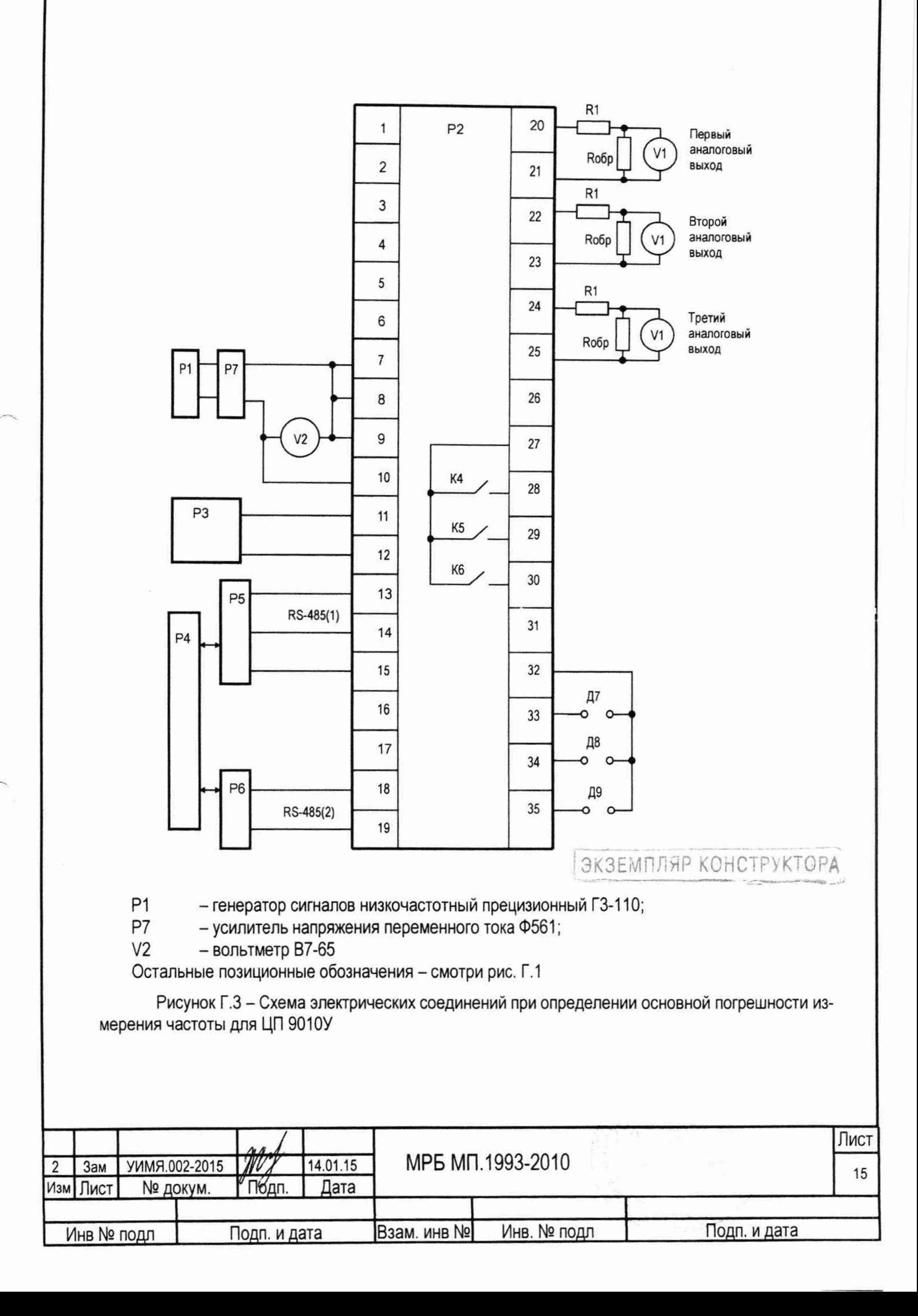

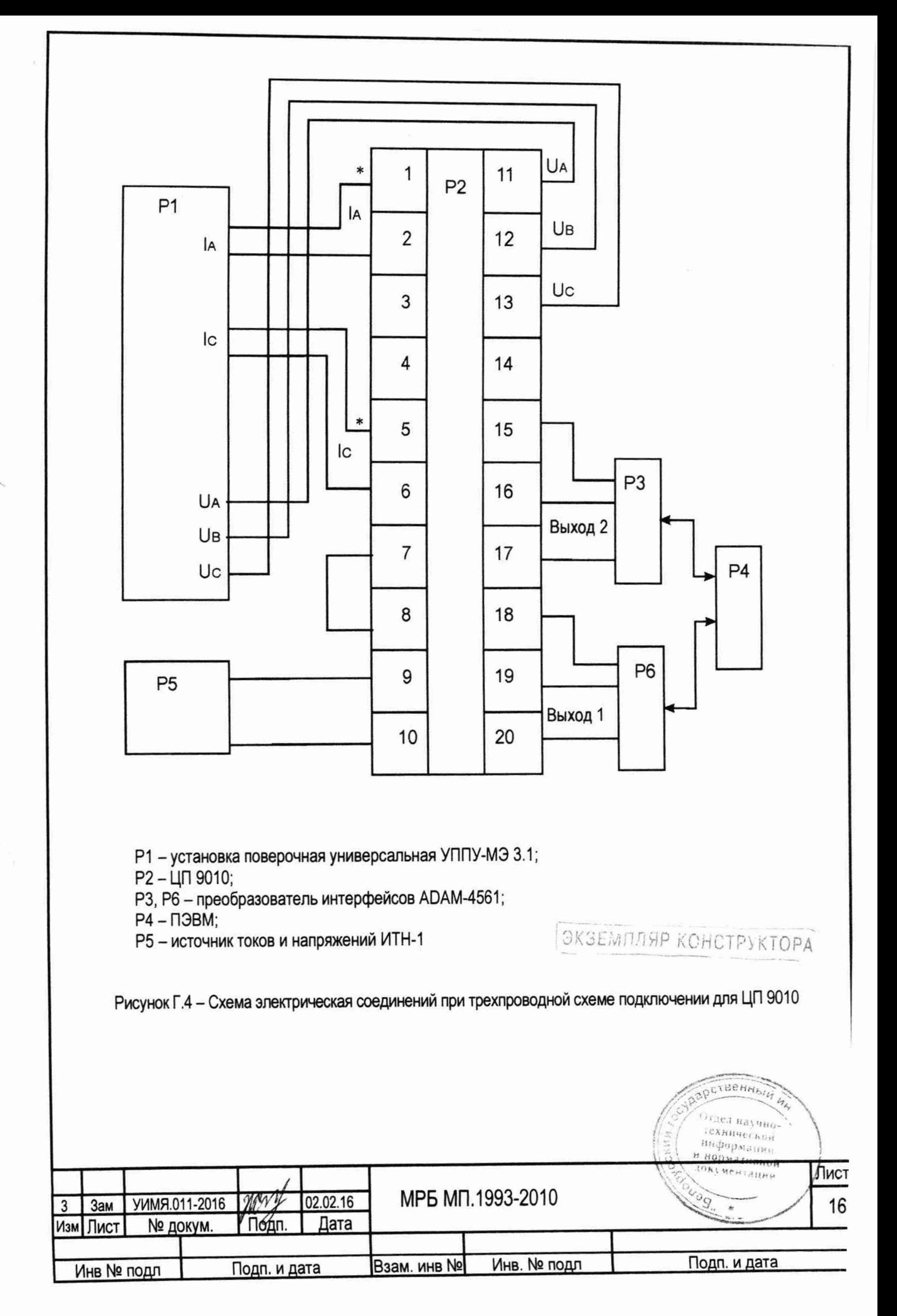

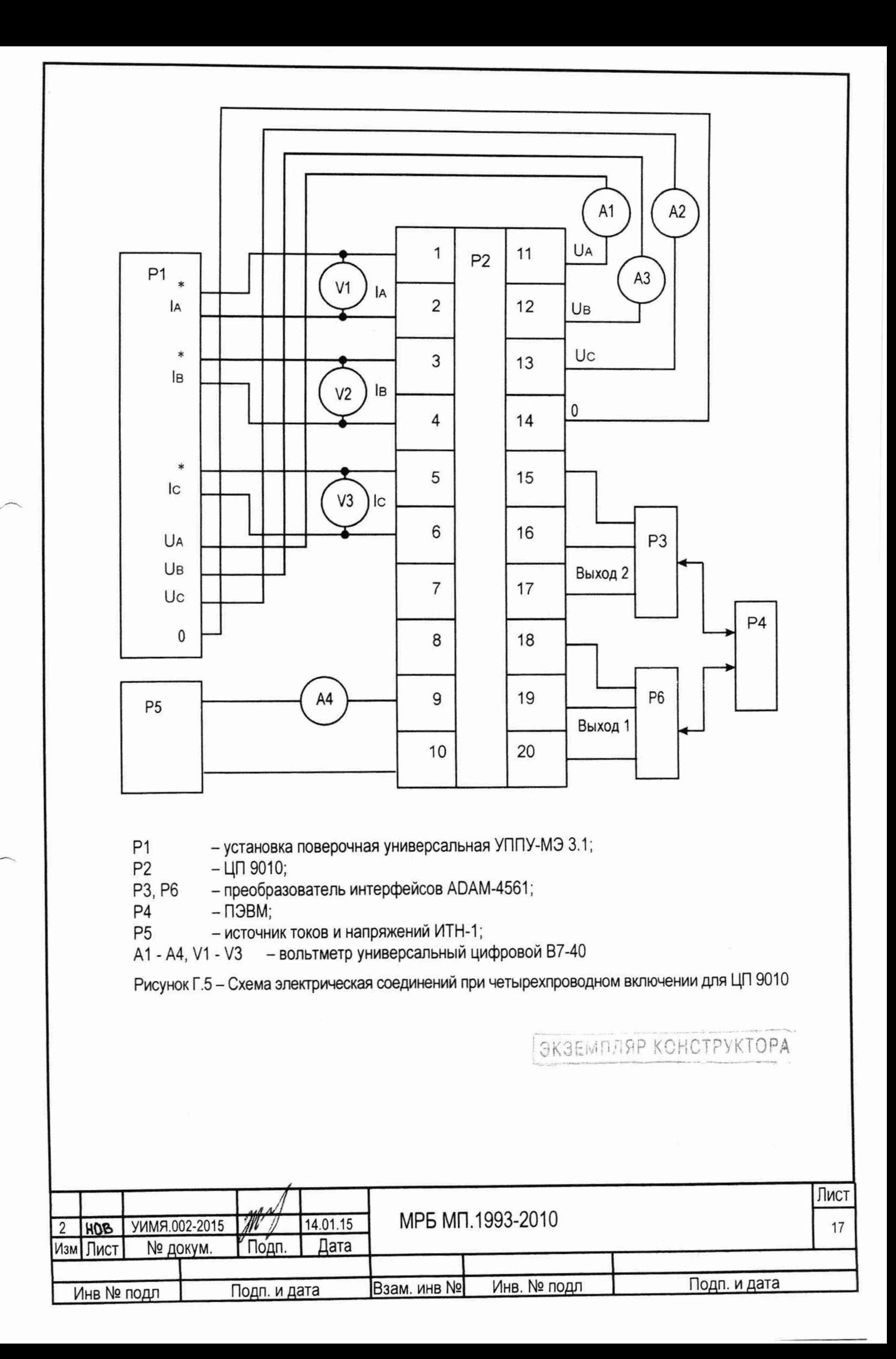

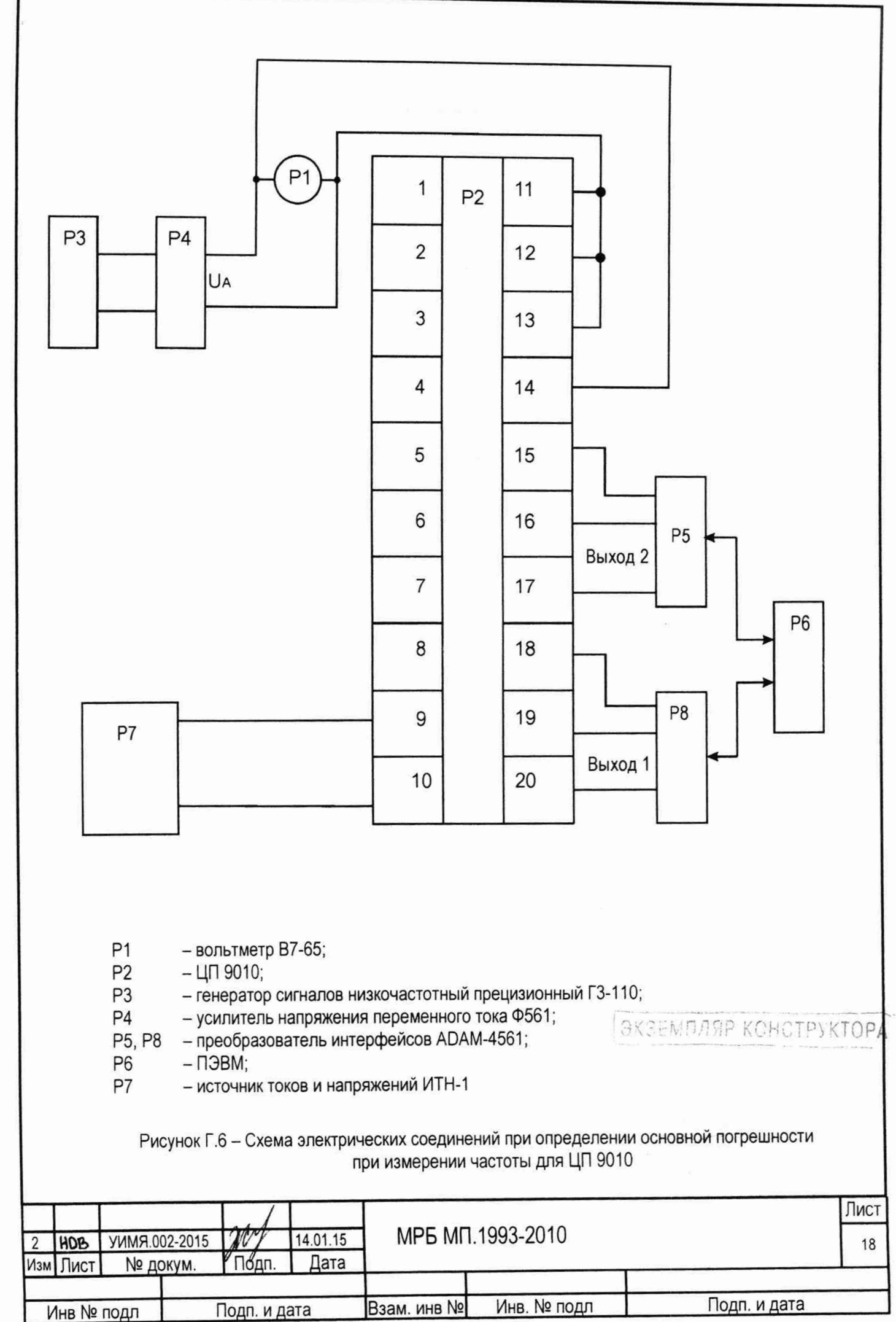

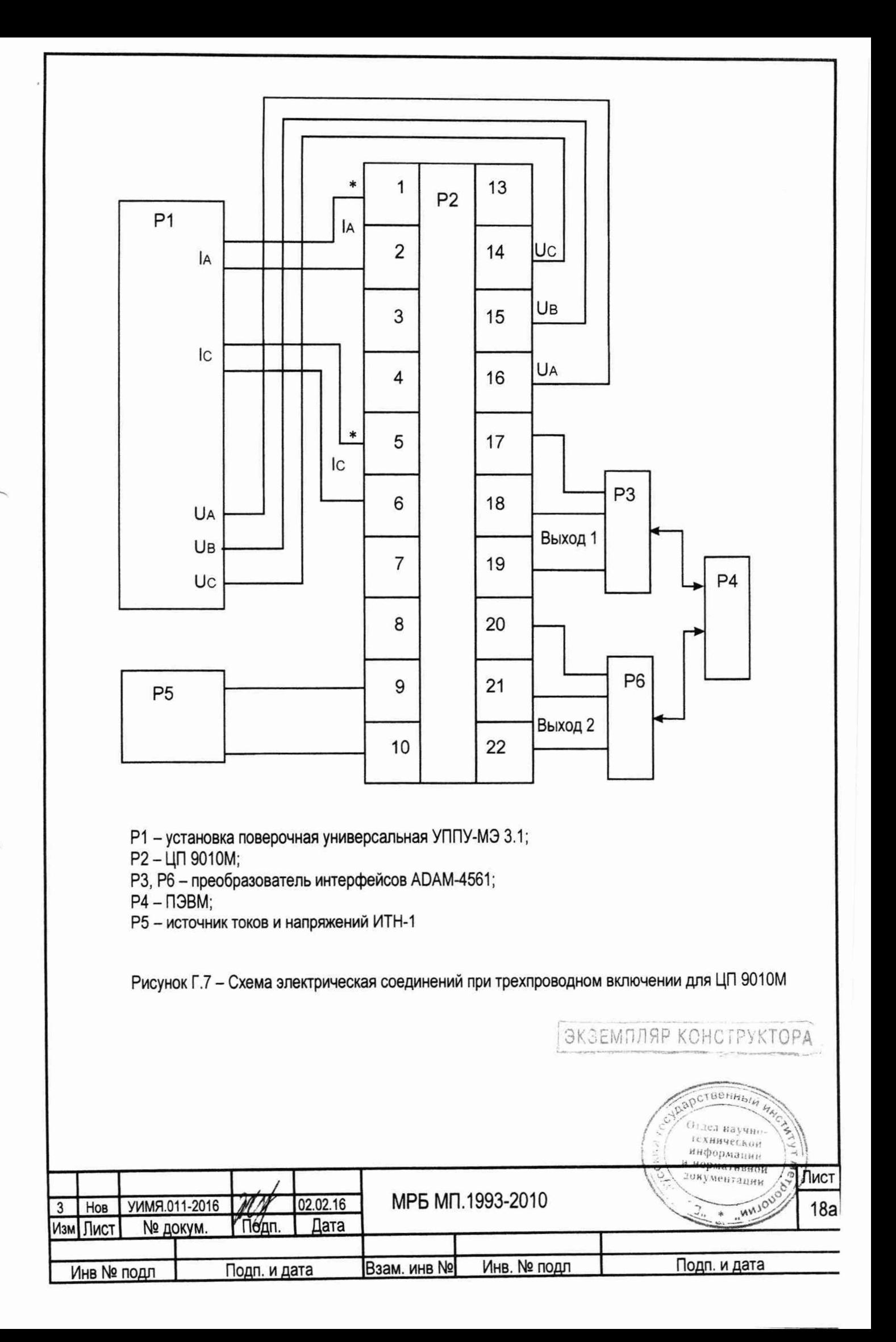

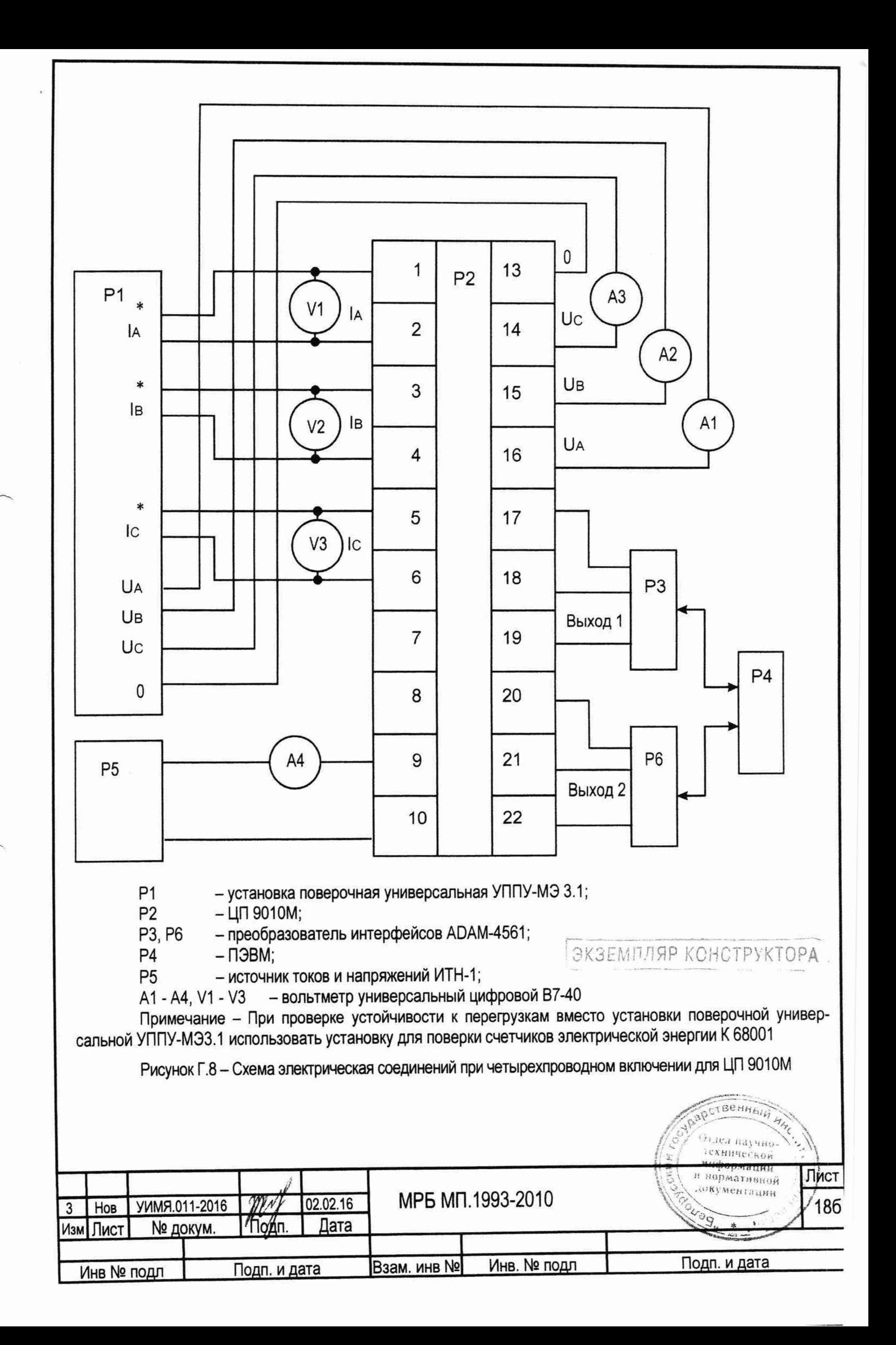

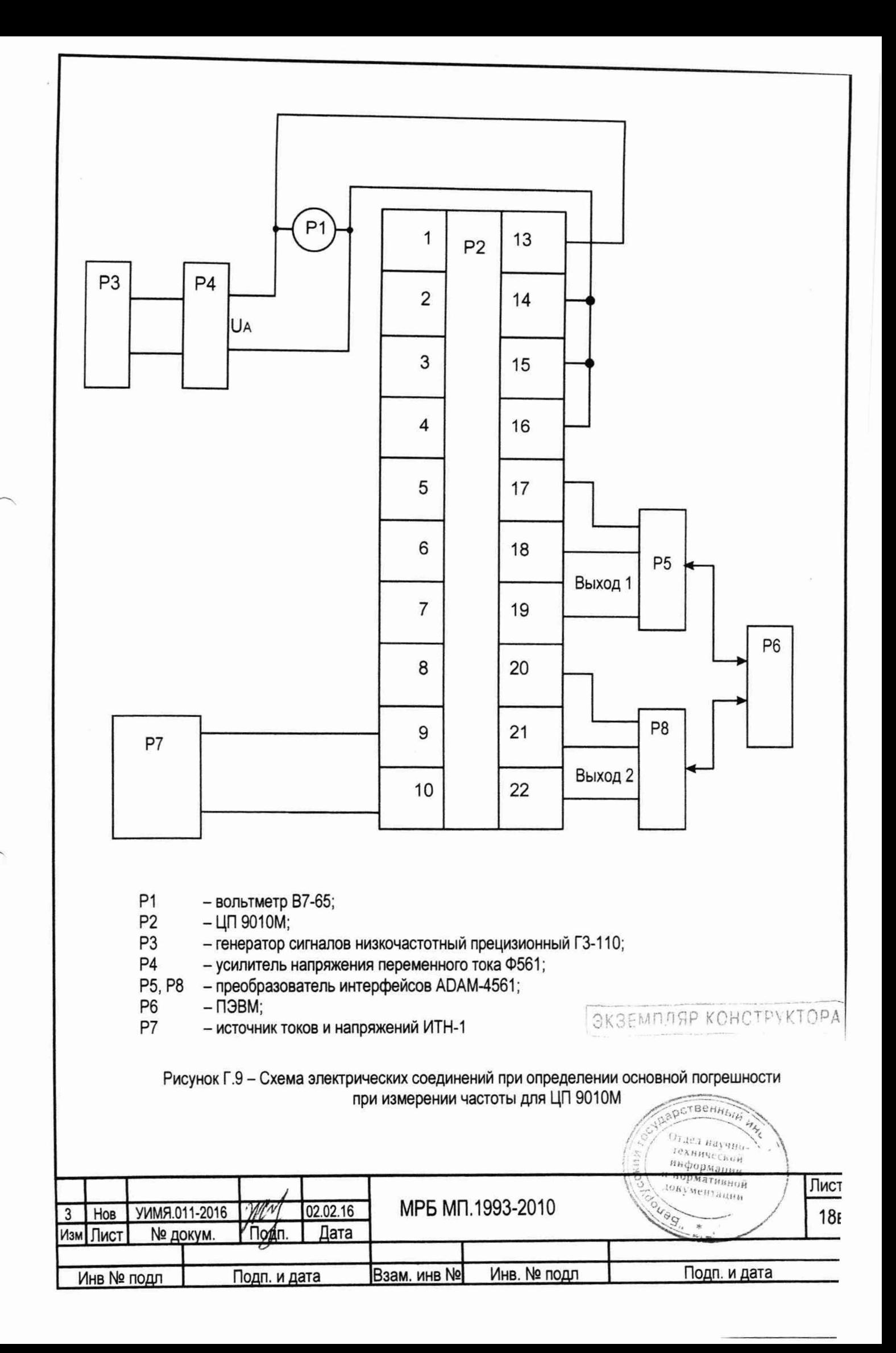

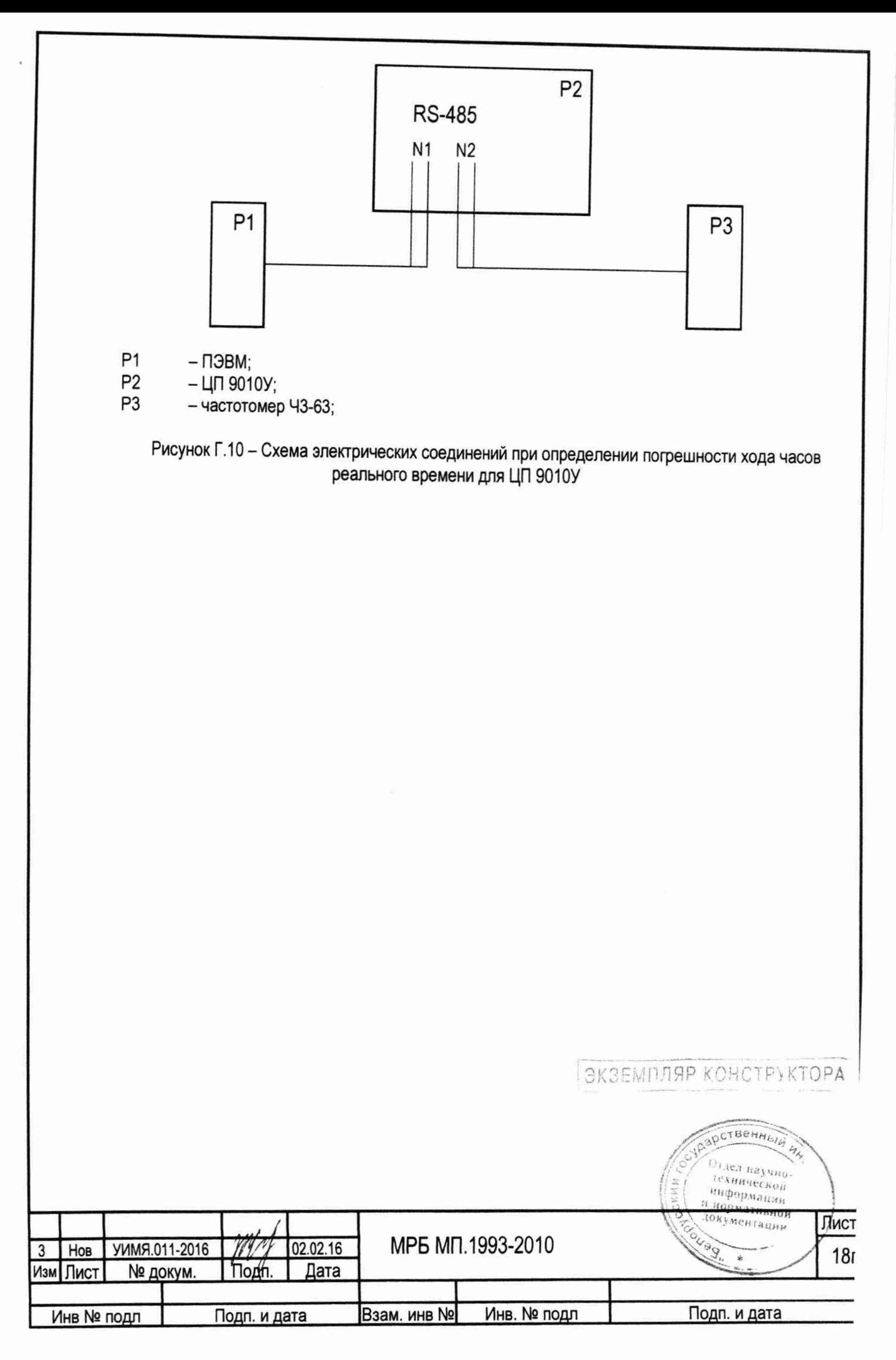

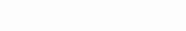

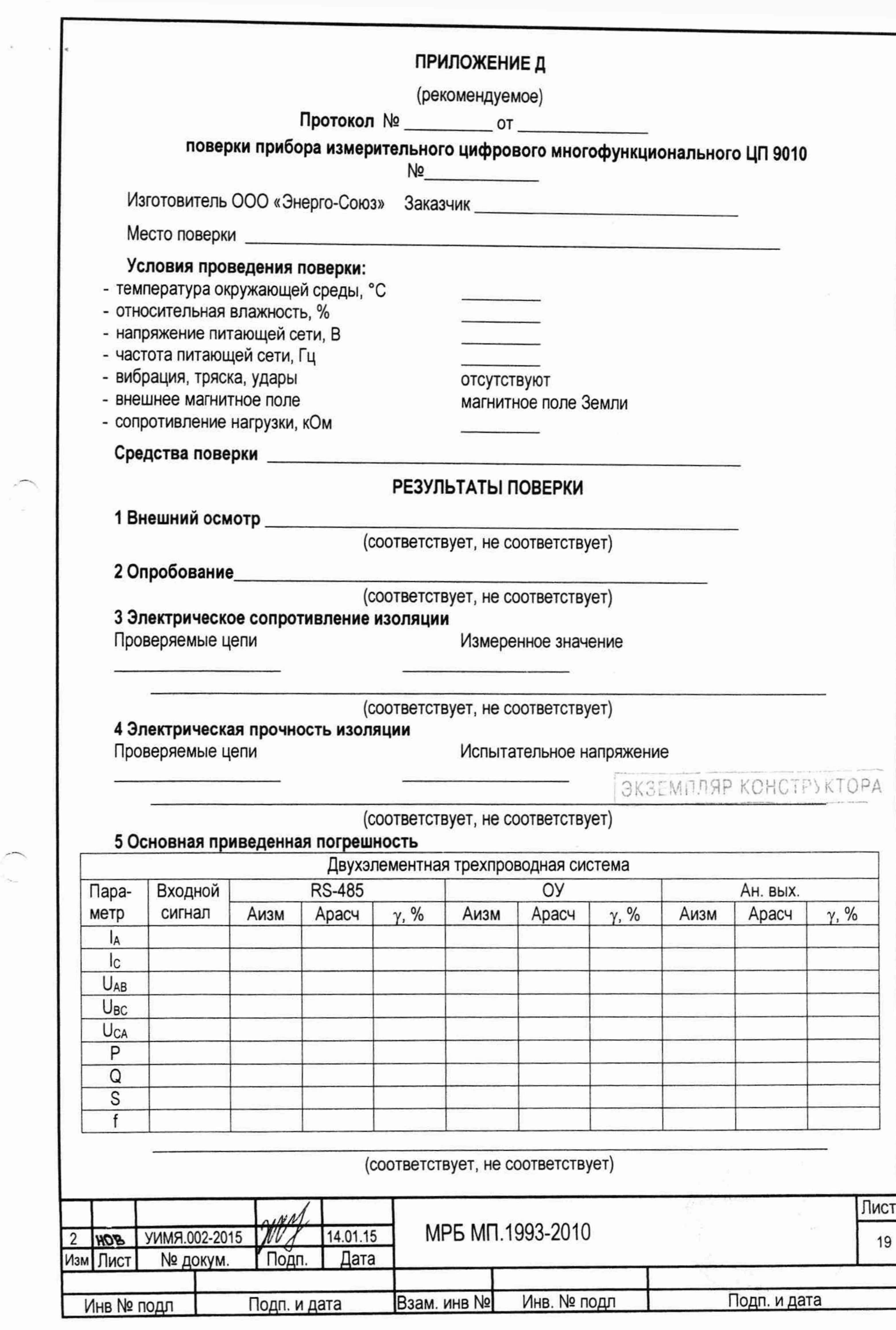

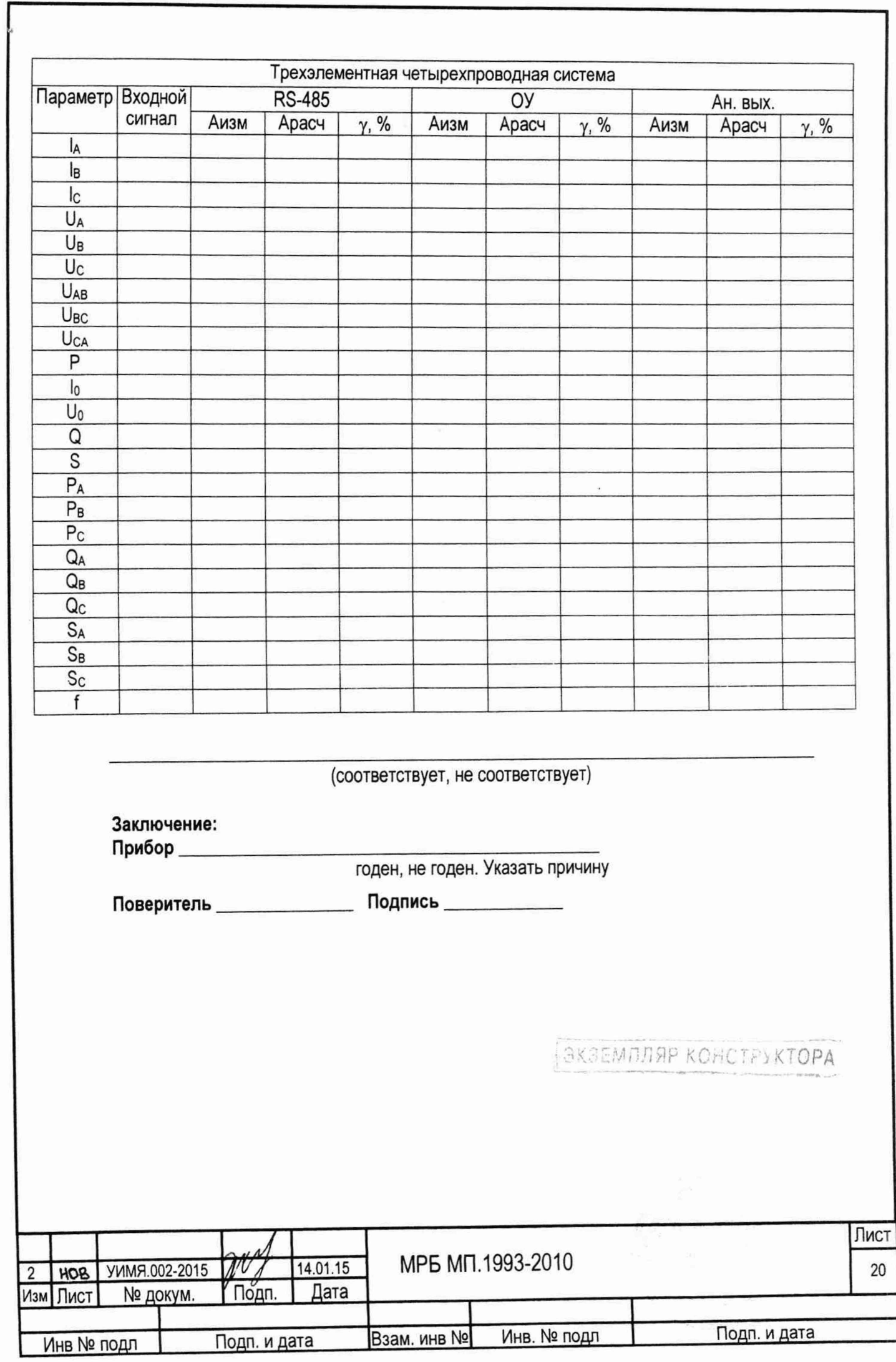

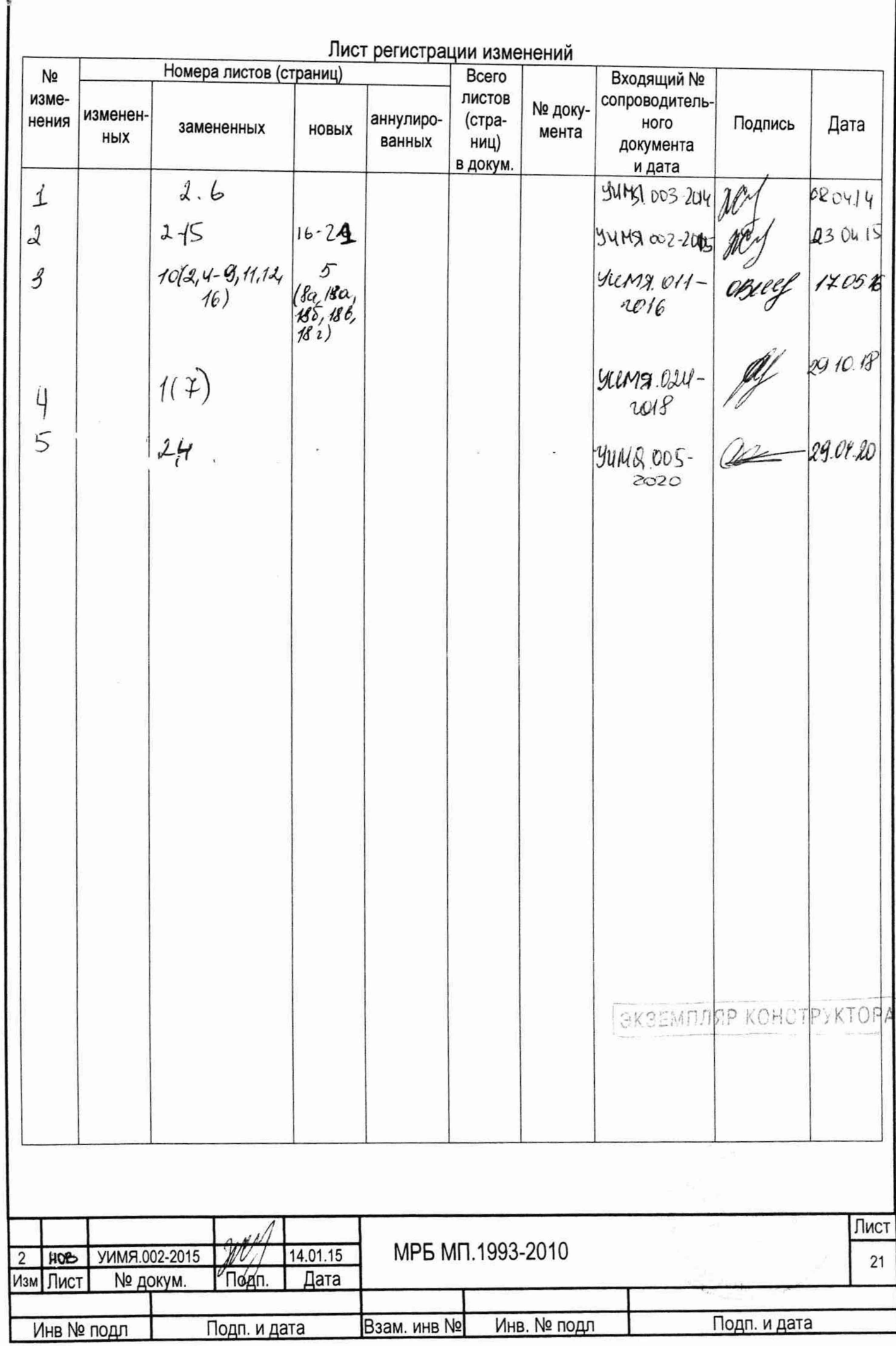